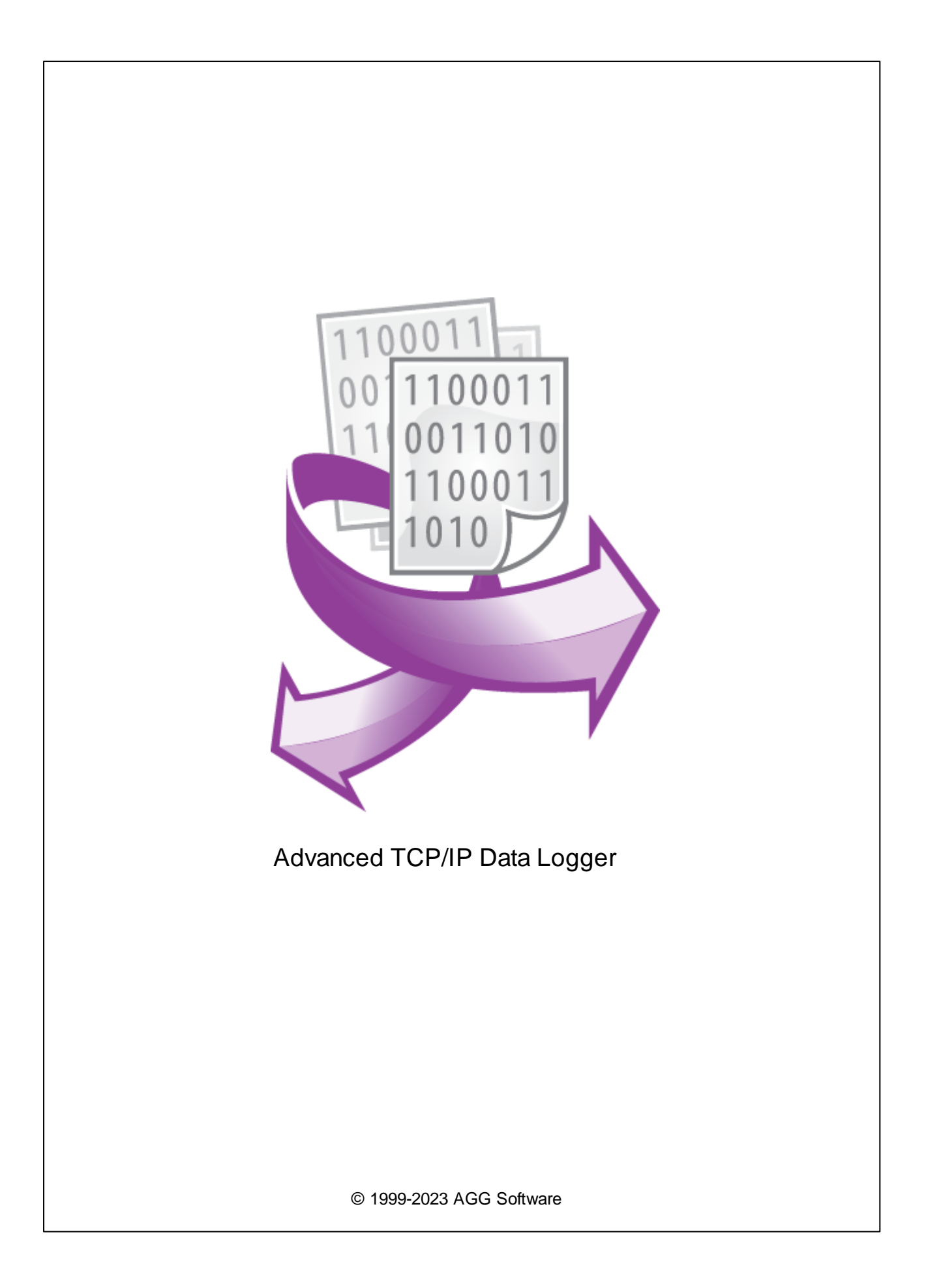

 $\mathbf I$ 

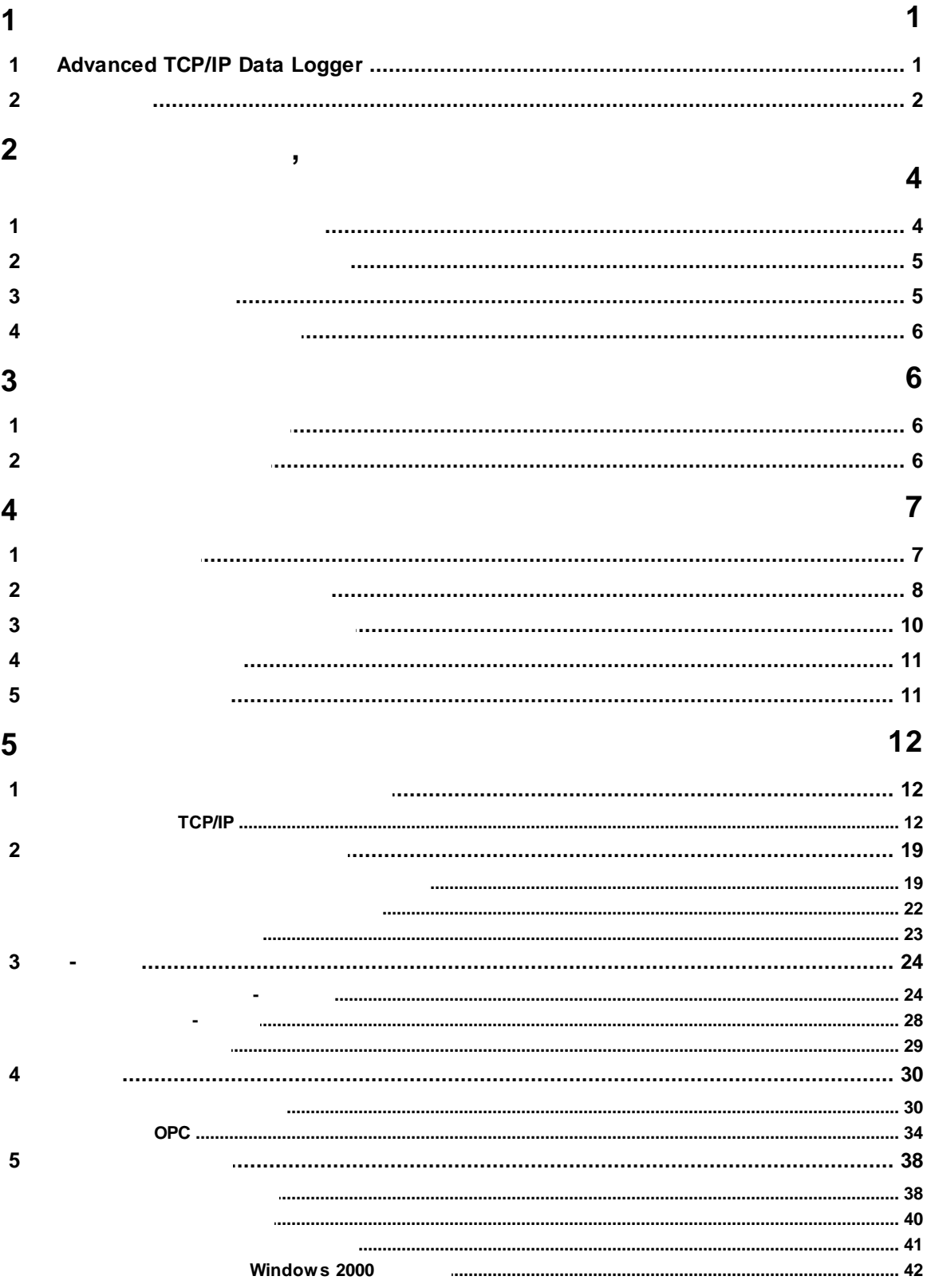

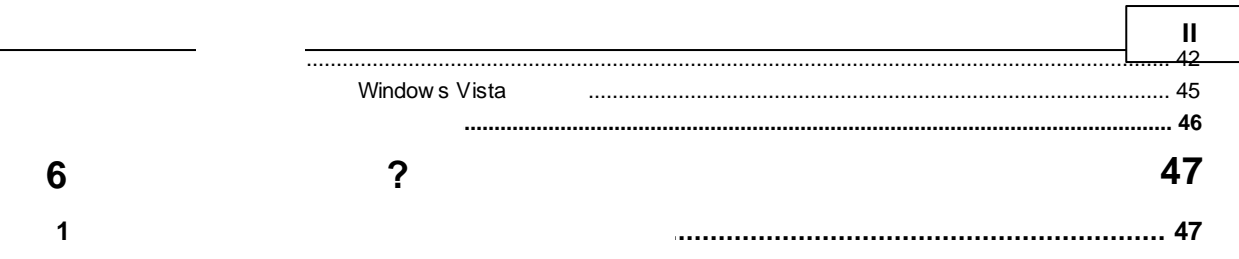

## <span id="page-3-0"></span>**1**

## **1.1 Advanced TCP/IP Data Logger**

Advanced TCP/IP Data Logger TCP/IP Excel, Access, Windows. Advanced TCP/IP Data Logger , , Ethernet.

TCP UDP

Advanced TCP/IP Data Logger ,

,  $\mathbf{r}$ SCADA DDE (Dynamic Data Exchange) OPC , The Contract of the CODBC, .

#### Advanced TCP/IP Data Logger:

.

- · . ; · $\frac{1}{2}$ · ( ASCII) ; · - ; · : , , , . .; ·, ,
- , , ; ·ODBC- (MS SQL, Oracle, MS Access, MS Excel, dBASE .). The contract of the set of the set of the set of the set of the set of the set of the set of the set of the set of the set of the set of the set of the set of the set of the set of the set of th
- MS Access)<br>
Advanced TCP/IP Data Logger<br>
Movement COPC (; • Advanced TCP/IP Data Logger **DDE** OPC ; • Advanced TCP/IP Data Logger Microsoft Excel Microsoft Excel
- $($  OLE) ; · $\frac{1}{2}$ · $\frac{1}{2}$
- · $\frac{1}{2}$ · $\mathcal{L}$
- ; ·Windows 2000+, x86 x64.

Advanced TCP/IP Data Logger

, ASCII MODBUS. Advanced TCP/IP Data Logger, - .

> , .

Advanced TCP/IP Data Logger Windows 2000+,

Advanced TCP/IP Data Logger ,

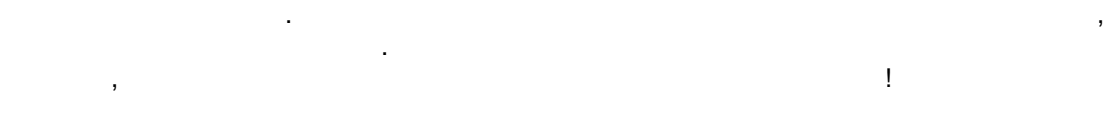

.

,

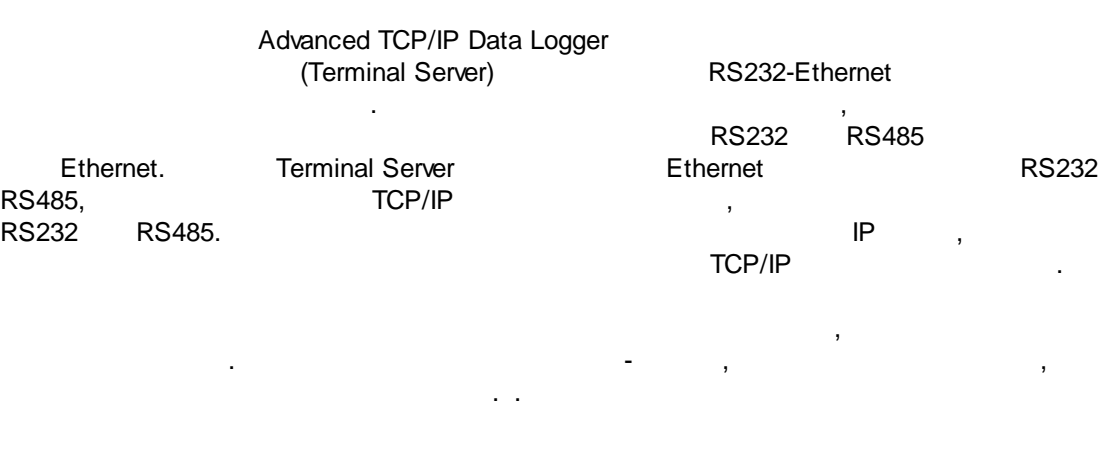

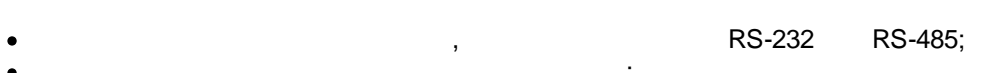

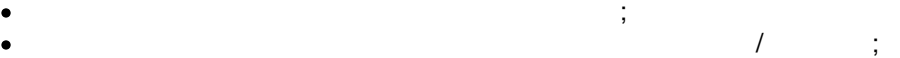

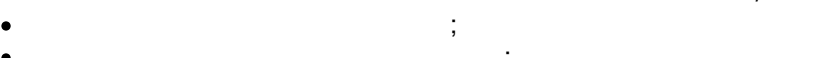

- $\frac{1}{2}$ ·RFID;
- · $\frac{1}{2}$
- · $\ddot{i}$
- · $\mathbf{r}$ ·- .
- 

: <http://www.aggsoft.ru/> : <http://www.aggsoft.ru/tcpip-data-logger.htm>

<span id="page-4-0"></span>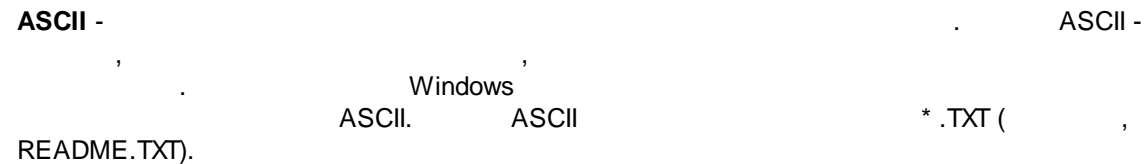

## **3 Advanced TCP/IP Data Logger**

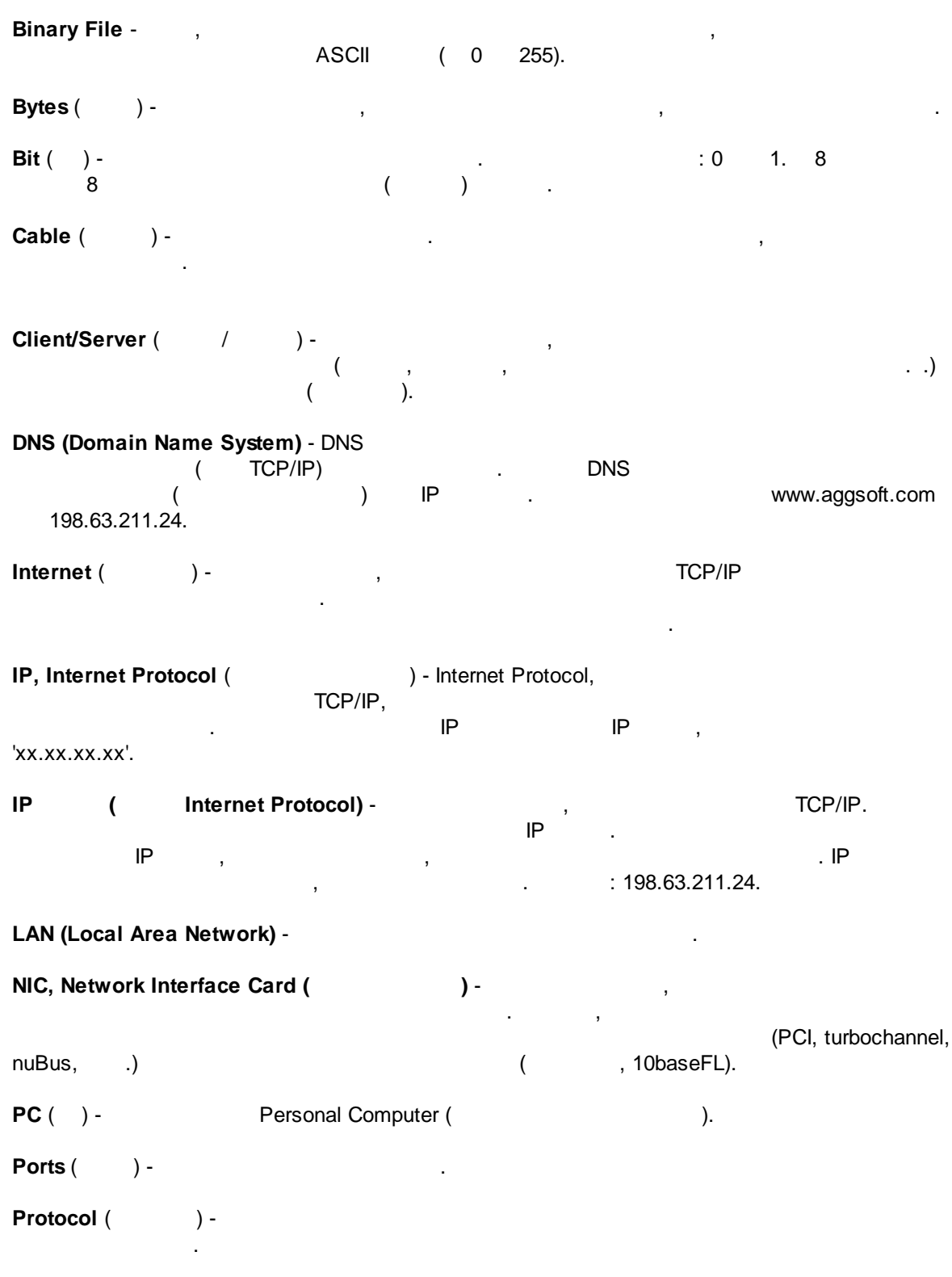

**TCP/IP, Transport Control Protocol / Internet Protocol** - TCP IP ,

**4**

TCP/IP , Internet.

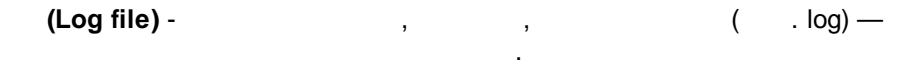

<span id="page-6-0"></span>**2 ,**

## **2.1**

Copyright © 1999-2023 AGG Software. All Rights Reserved

1. Advanced TCP/IP Data Logger . 2. **Advanced TCP/IP Data Logger** sales@aggsoft.ru 3. Advanced TCP/IP Data Logger (3. Advanced TCP/IP Data Logger  $\sim$  ,  $\sim$  ,  $\sim$  ,  $\sim$  ,  $\sim$  ,  $\sim$  ,  $\sim$  ,  $\sim$  ,  $\sim$  ,  $\sim$  ,  $\sim$  ,  $\sim$  ,  $\sim$  ,  $\sim$  ,  $\sim$  ,  $\sim$  ,  $\sim$  ,  $\sim$  ,  $\sim$  ,  $\sim$  ,  $\sim$  ,  $\sim$  ,  $\sim$  . Advanced TCP/IP Data Logger .

**.**

**,**

4. **Advanced TCP/IP Data Logger "AS IS".**

**.**

**.**

# $5.$ , , , , , , , , . . , , . 6. Advanced TCP/IP Data Logger .

7. - , , ,

### **5 Advanced TCP/IP Data Logger**

, .

.

#### Advanced TCP/IP Data Logger Advanced TCP/IP Data Logger.

<span id="page-7-0"></span>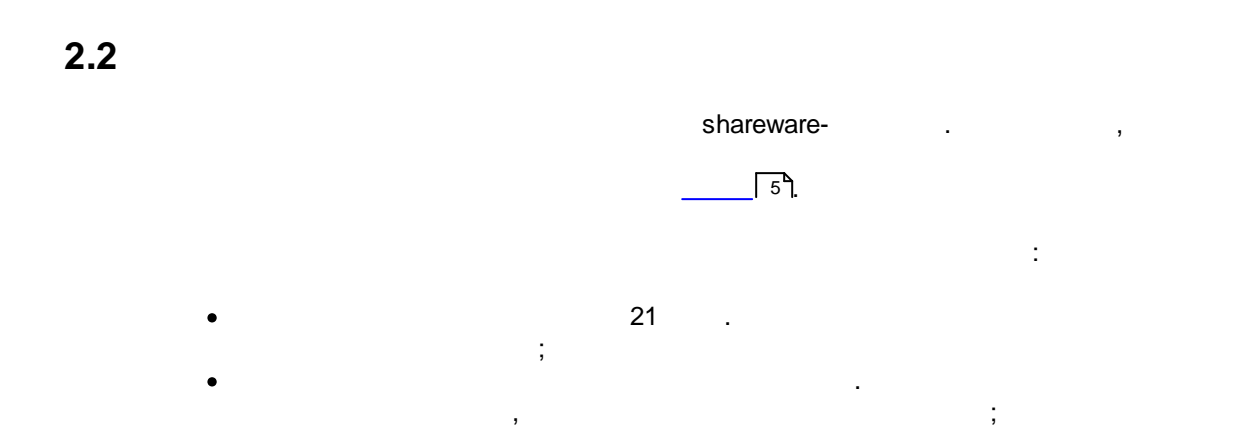

 $-$  , and the set of  $\mathcal{L}$  , and the set of  $\mathcal{L}$ 

, .

, , where  $\mathbf{r}$  is the contract of the contract of the contract of the contract of the contract of the contract of the contract of the contract of the contract of the contract of the contract of the contract of the contr

 $\overline{\phantom{a}}$ 

. , ,

, ,

, , ,

.

, .

.

<span id="page-7-1"></span>**2.3**

*© 1999-2023 AGG Software*

.

, . <span id="page-8-0"></span>**2.4**

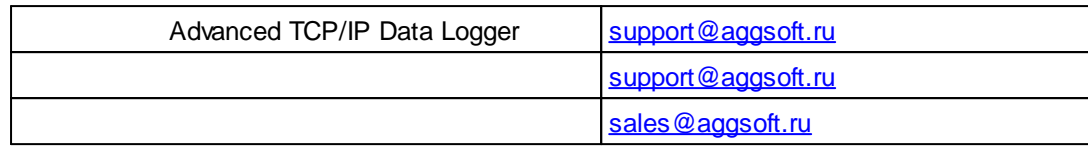

:

 $($  )  $.$ 

Advanced TCP/IP Data Logger.

 $-$  ,  $\qquad,$ 

<span id="page-8-1"></span>**3**

## **3.1**

• Windows 2000 SP 4 - Windows 10 ( $x86 \times 64$ , ).

<span id="page-8-2"></span>**3.2**

, Advanced TCP/IP Data Logger "\Programs Files\Advanced TCP/IP Data Logger" , .

.

Advanced TCP/IP Data Logger

, [.](http://www.aggsoft.ru/)

**, 6**

# <span id="page-9-0"></span>**4**

**4.1**

Advanced TCP/IP Data Logger

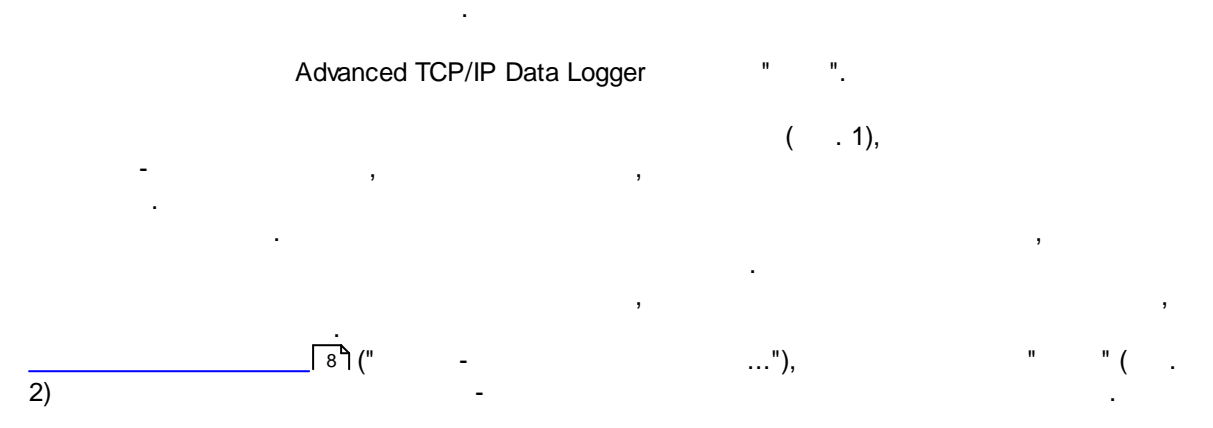

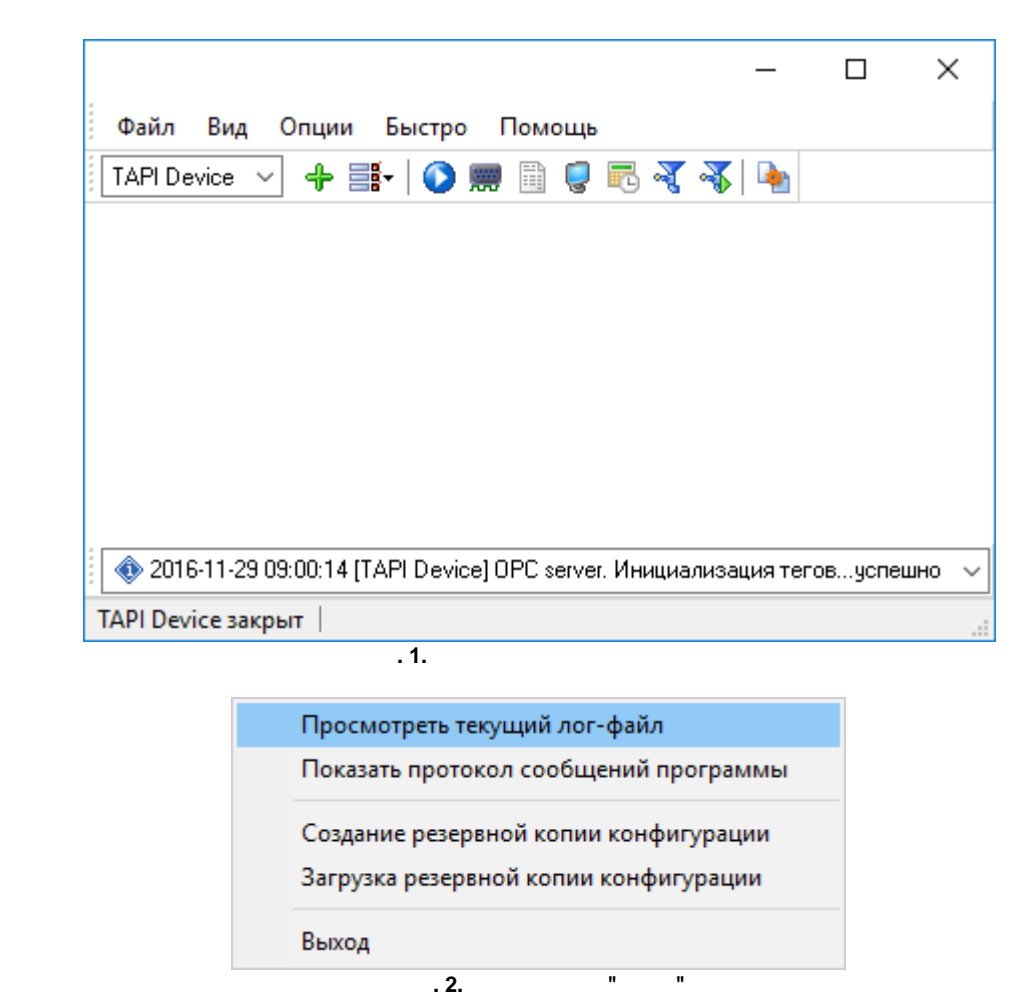

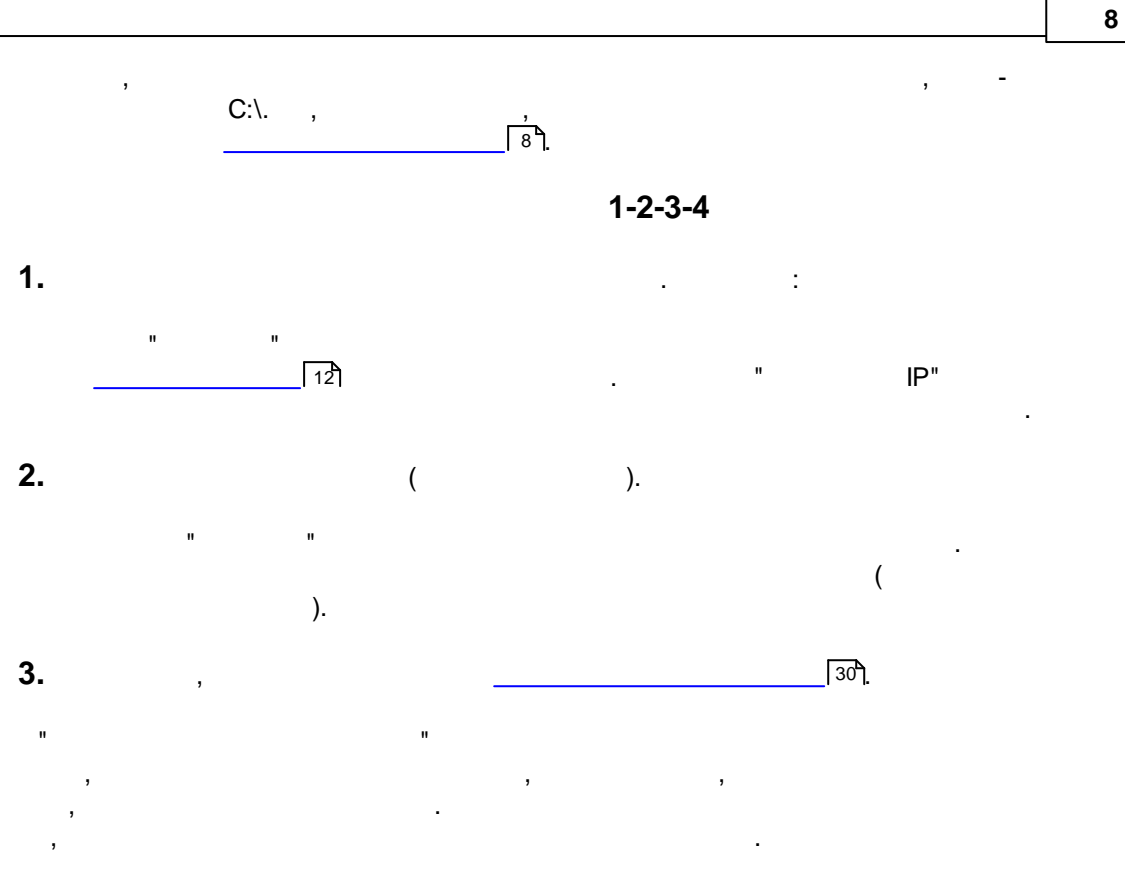

#### **4.** Advanced TCP/IP Data Logger

.

.

Advanced TCP/IP Data Logger

- <span id="page-10-0"></span>, . (NIC). : · $(NIC),$
- Advanced TCP/IP Data Logger IP and the UP and the UP and TCP/IP Data Logger . **IP** , and the contract of the contract of the contract of the contract of the contract of the contract of the contract of the contract of the contract of the contract of the contract of the contract of the contract of the cont ,  $IP$ ,  $\vdots$ ·Advanced TCP/IP Data Logger IP and the UP of the UP and the UP of the UP and the UP of the UP and the UP of the UP of the UP of the UP of the UP of the UP of the UP of the UP of the UP of the UP of the UP of the UP of the
- DHCP, IP .

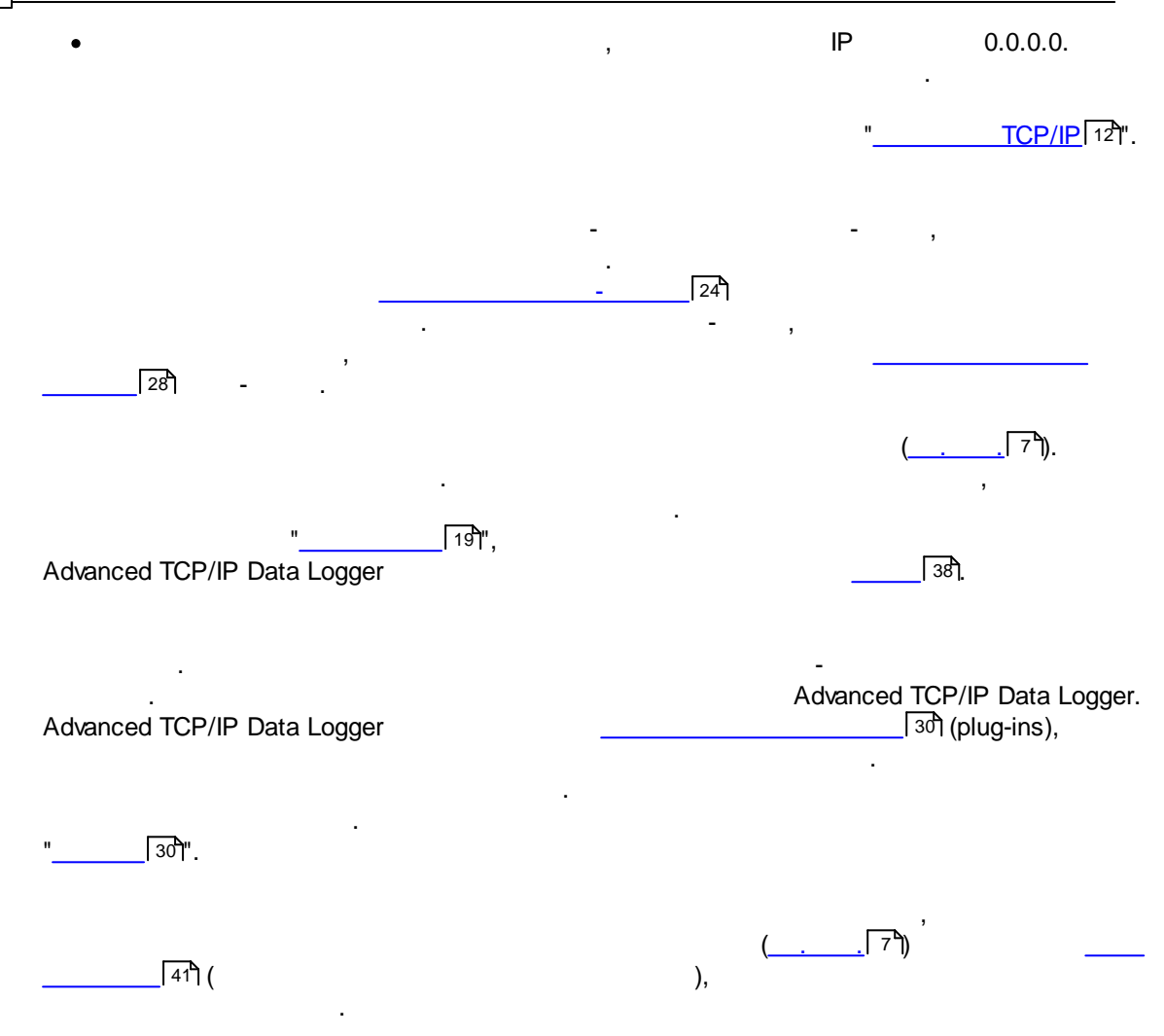

<span id="page-12-0"></span>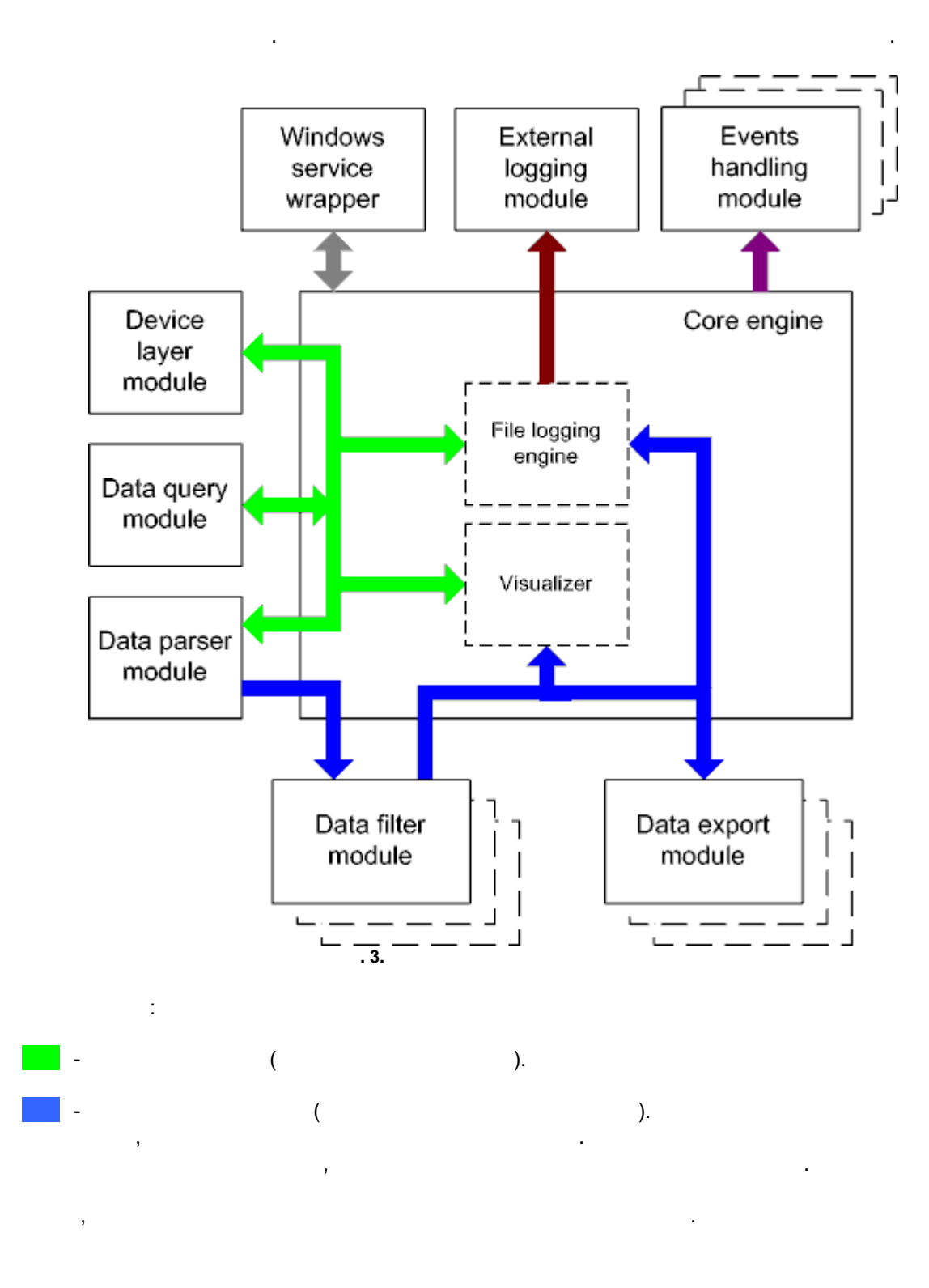

#### **11 Advanced TCP/IP Data Logger**

- Core engine ,
- · Device layer module -
- · Data query module -
- · Data parser module -
- · Data filter module -
- · Data export module -
- · Visualizer -
- File logging engine  $-$
- · Windows service wrapper -
- · External logging module -
- · Events handling module -

## <span id="page-13-0"></span>**4.4**

Windows.  $/$  COM-

### <span id="page-13-1"></span>**4.5**

1.  $\blacksquare$ .  $2.$ 

.

1. In the case of the contract  $\mathbf{1}$  ,  $\mathbf{1}$  ,  $\mathbf{1}$  ,  $\mathbf{1}$  ,  $\mathbf{1}$  $\mathbf{r}$  , and  $\mathbf{r}$  , and  $\mathbf{r}$  , and  $\mathbf{r}$  , and  $\mathbf{r}$  , and  $\mathbf{r}$  , and  $\mathbf{r}$  , and  $\mathbf{r}$ " ". 2. Windows. regedit.exe : the state of the state of the state of the state of the state of the state of the state of the state of the state of the state of the state of the state of the state of the state of the state of the state of

Windows x64

HKEY\_LOCAL\_MACHINE\SOFTWARE\Wow6432Node\AGG Software\Advanced TCP/IP Data Logger

.

Windows x32 HKEY\_LOCAL\_MACHINE\SOFTWARE\AGG Software\Advanced TCP/IP Data Logger

 $3.$ : Ctrl+S - " / " ;  $\mathsf{Ctrl+D}$  - "  $\qquad \qquad \mathsf{''}$  "  $\qquad \qquad \mathsf{''}$  ";  $Ctrl + P$  -  $\qquad \qquad ;$ 

:

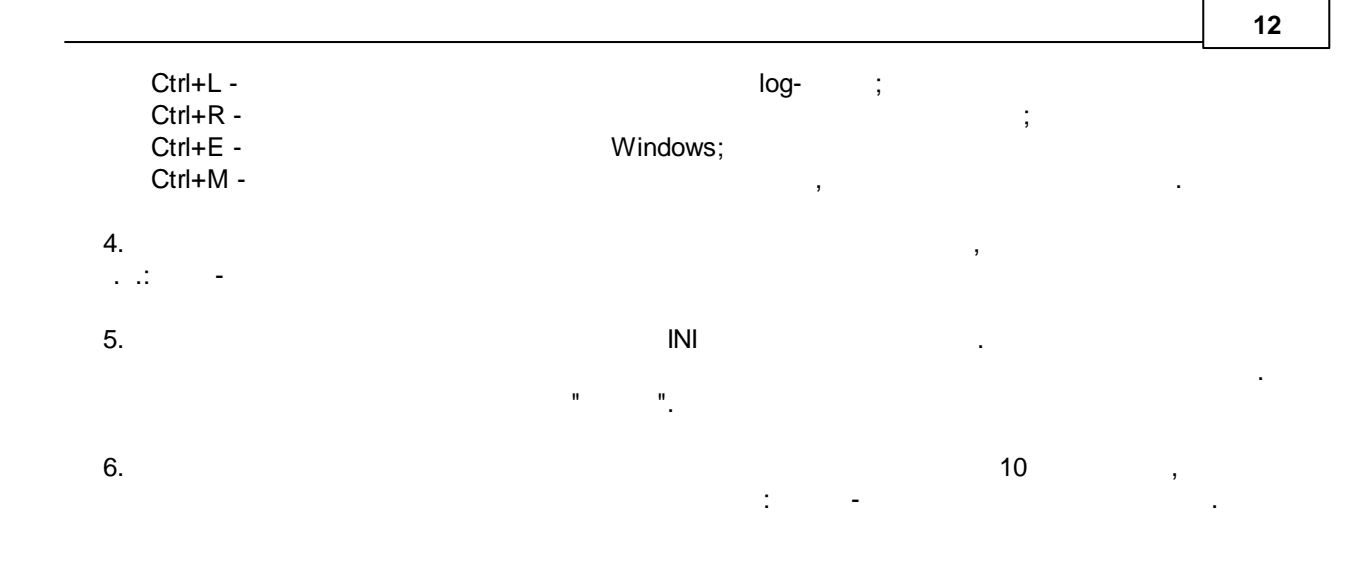

# <span id="page-14-0"></span>**5**

## <span id="page-14-1"></span>**5.1**

## **5.1.1 TCP/IP**

## **UDP TCP**

TCP (Transport Control Protocol) UDP (User Datagram Protocol). TCP , , , IP. TCP , where the contract of the contract of the contract of the contract of the contract of the contract of the contract of the contract of the contract of the contract of the contract of the contract of the contract of the c . TCP , TCP . , UDP , - , . UDP . UDP , .

TCP, UDP IP . TCP, UDP . , . - . UDP and the contract of the contract of the contract of the contract of the contract of the contract of the contract of the contract of the contract of the contract of the contract of the contract of the contract of the co Messaging, The Contract of the Contract of the Contract of the Contract of the Contract of the Contract of the Contract of the Contract of the Contract of the Contract of the Contract of the Contract of the Contract of the

.

Advanced TCP/IP Data Logger

*© 1999-2023 AGG Software*

. TCP/IP , . ( TCP/IP) Advanced TCP/IP Data Logger

- : 1. The set of  $IP$  , the set of  $IP$  , the set of  $IP$  , the set of  $IP$  , the set of  $IP$ TCP/IP, TCP/IP, TCP/IP, TCP/IP, TCP/IP, TCP/IP, TCP/IP, TCP/IP, TCP/IP, TCP/IP, TCP/IP, TCP/IP, TCP/IP, TCP/IP, TCP/IP, TCP/IP, TCP/IP, TCP/IP, TCP/IP, TCP/IP, TCP/IP, TCP/IP, TCP/IP, TCP/IP, TCP/IP, TCP/IP, TCP/IP, TCP/IP Advanced TCP/IP Data Logger , ( www.yourserver.com)
- , "Plant1", "Plant1" IP , IP .<br>Advanced TCP/IP Data Logger IP . Advanced TCP/IP Data Logger .
- $IP$ 2. . IP , , , . , Advanced TCP/IP Data Logger IP (NIC),
- . **IP** Advanced TCP/IP Data Logger , , IP . Microsoft Windows, TCP/  $IP$  . IP
- $IP$  . The set of  $\mathbb{P}$  is the set of  $\mathbb{P}$  . , which is not constant to the constant of  $\mathcal{O}(\mathsf{K}^n)$  ,  $\mathcal{O}(\mathsf{K}^n)$  ,  $\mathcal{O}(\mathsf{K}^n)$ Advanced TCP/IP Data Logger TCP/IP.
- , IP . , Advanced TCP/IP Data Logger , ,

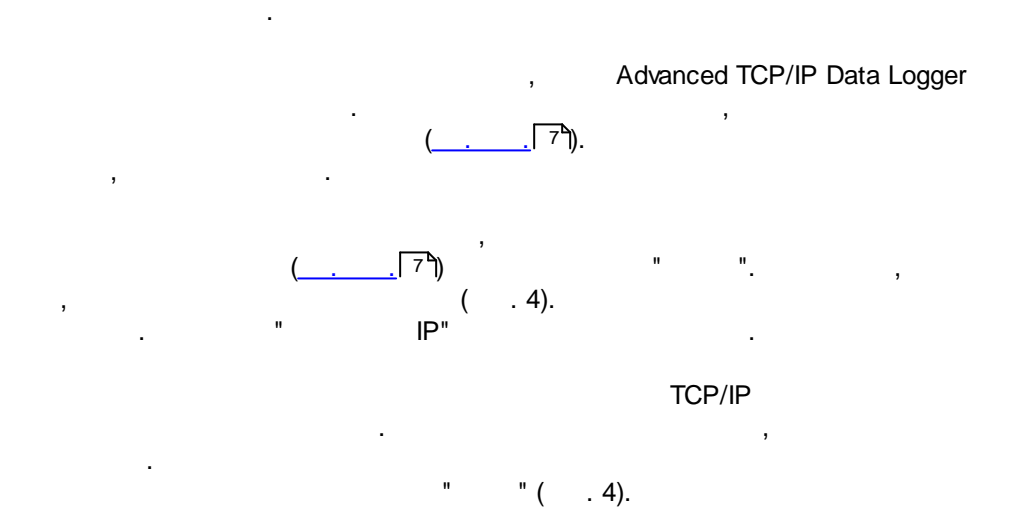

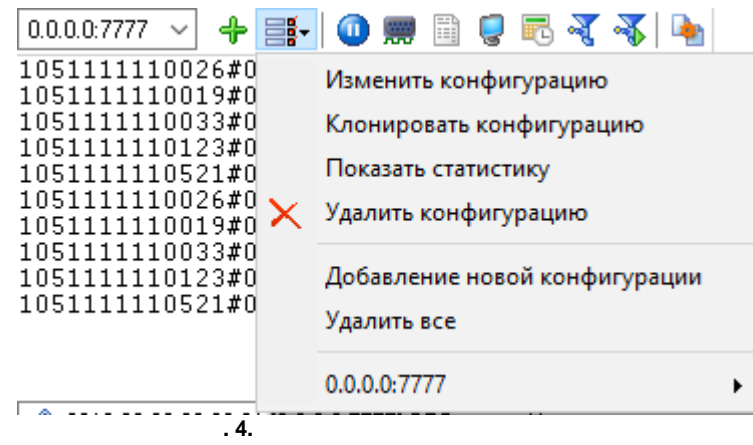

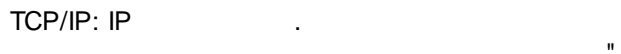

" IP"

, the contract of the contract of the contract of the contract of the contract of the contract of the contract of the contract of the contract of the contract of the contract of the contract of the contract of the contrac

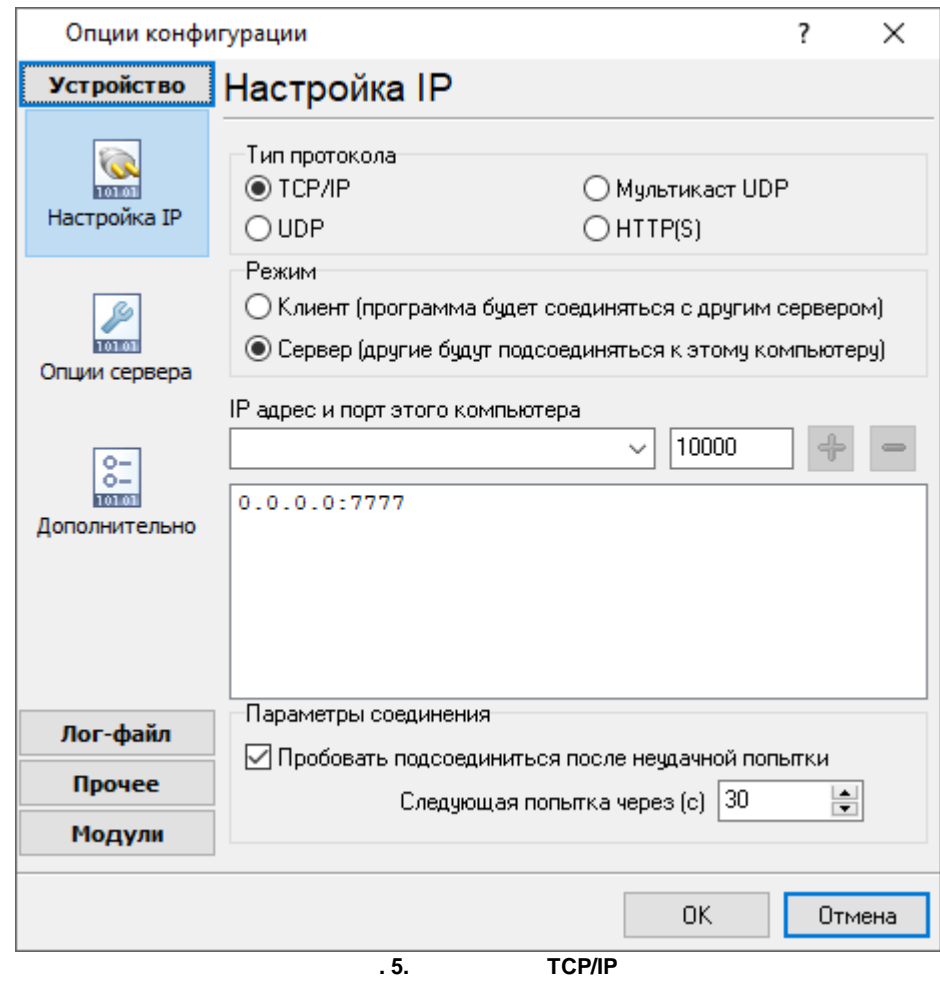

, . . , , SMTP - 25, the telnet - 23, NNTP - $119, \ldots$ SERVICES, Windows (Windows NT WINNT\SYSTEM32\DRIVERS\ETC). SERVICES -Advanced TCP/IP Data Logger ( , ) ( , ).

IP , , .

, . , , . ,  $\mathbf{r}$  ,  $\mathbf{r}$  , IP (socket). . , . , , , , .  $\overline{\phantom{a}}$ 

, , IP , . . , " " . IP  $($ ,  $\mathbf{r}$ 

(and  $\qquad \qquad \qquad$  ) and  $\qquad \qquad$  ( ) and the set of the set of the set of the set of the set of the set of the set of the set of the set of the set of the set of the set of the set of the set of the set of the set of the set of the set of the set of the se Advanced TCP/IP Data Logger .  $N \qquad , \qquad \qquad \qquad \qquad$ **(c)**". **- IP**

".<br>".

.  $IP$ , , where  $\mathbf{r}$  is the set of  $\mathbf{r}$ .  $-$  , and the set of the set of the set of the set of the set of the set of the set of the set of the set of the set of the set of the set of the set of the set of the set of the set of the set of the set of the set of th Advanced TCP/IP Data Logger **IP ... In the set of the UP** ...

IP : 192.255.255.255 IP , 255 .

,

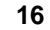

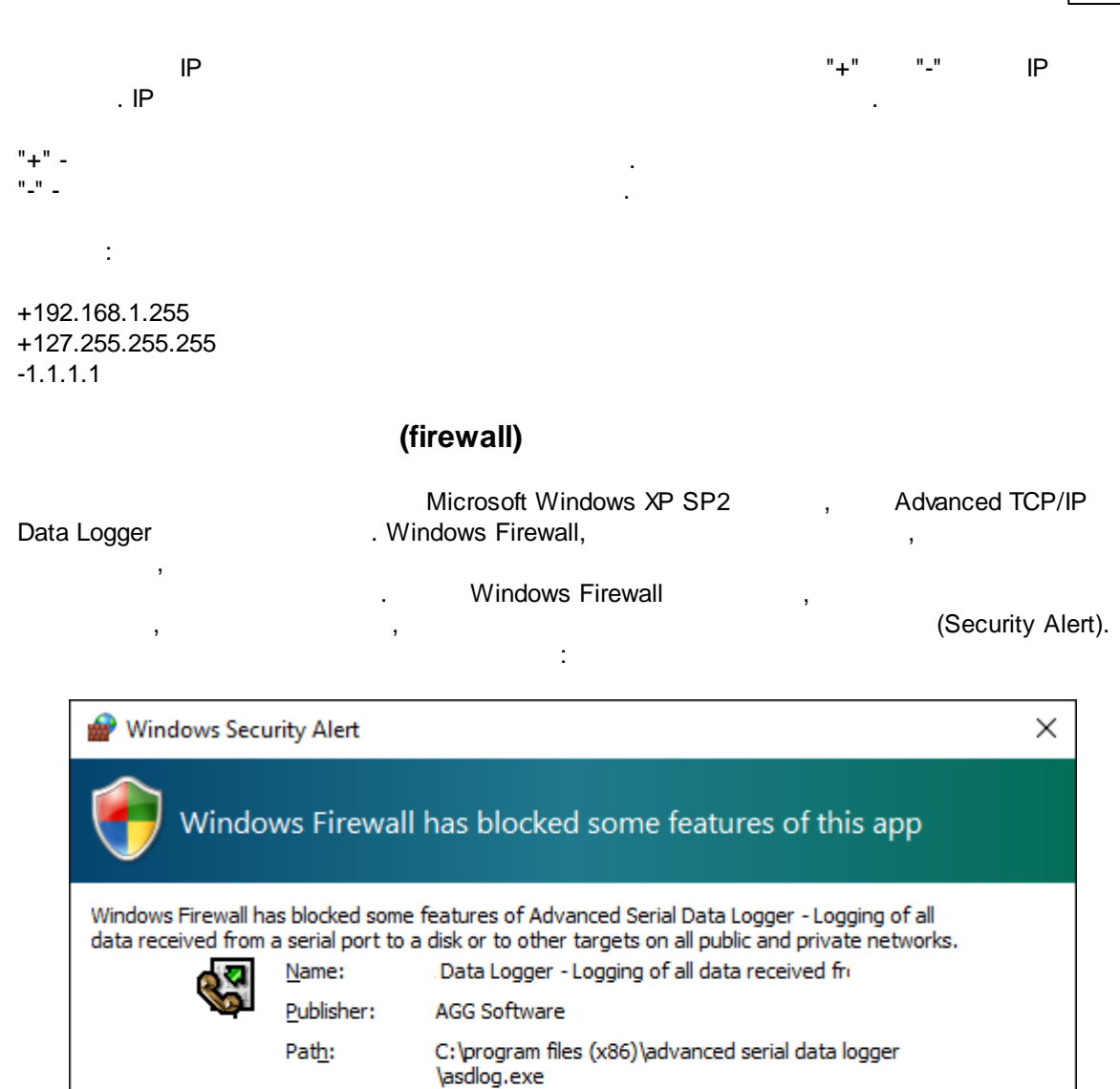

Allow Advanced Serial Data Logger - Logging of all data received from a serial port to a  $\boxed{\smash{\triangleleft}}$  Private networks, such as my home or work network

 $\sqrt{\frac{1}{2}}$  Public networks, such as those in airports and coffee shops (not recommended because these networks often have little or no security)

:

What are the risks of allowing an app through a firewall? **DAllow access** Cancel

**. 6.**

- · $\ddot{i}$
- · $\frac{1}{2}$
- ·, .

, . **:** , , , , .

" " " TCP/IP ( . 7). - . . -  $1500$ , ,

> . **"TCP/IP ":** -

. .  $( )$  -,  $\blacksquare$ .

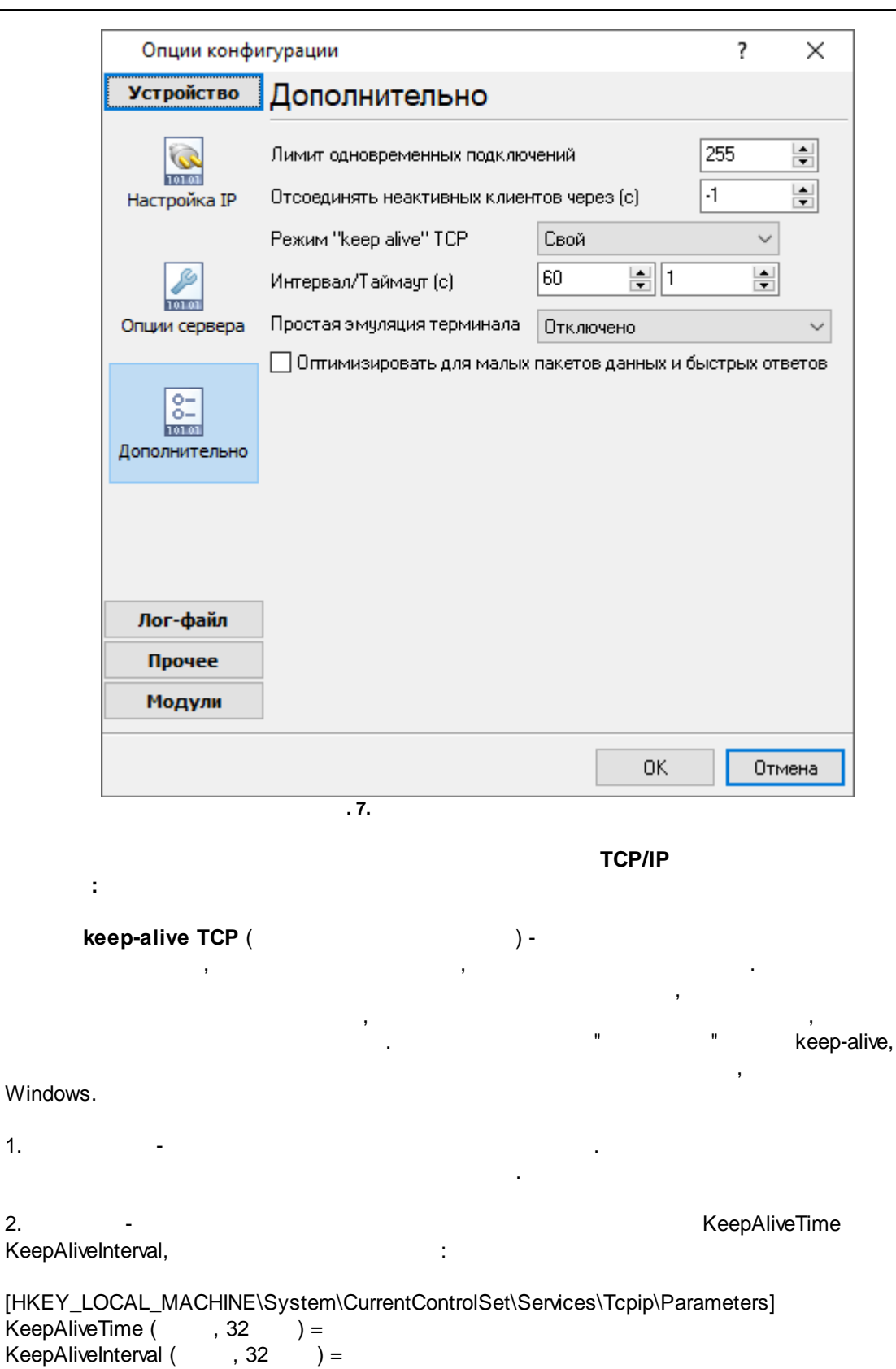

**18**

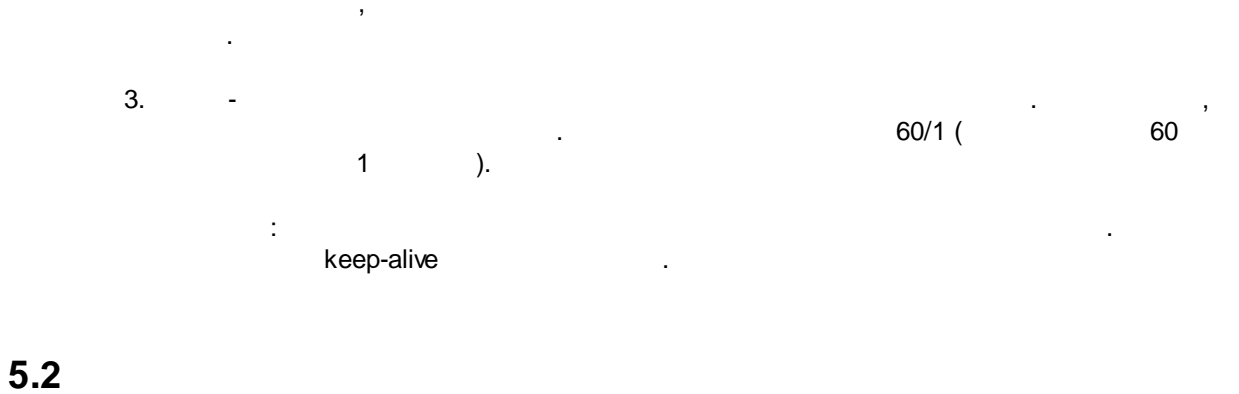

# <span id="page-21-0"></span>**5.2.1**

# . . , .

.  $2 ( . 8):$  $2 ( . 8):$  $2 ( . 8):$ 1. In the case of the contract of  $\mathcal{L}$  . In the case of the contract of  $\mathcal{L}$  $\sqrt{7}$ 

, where  $\mathbf{r}$  is the contract of the contract of the contract of the contract of the contract of the contract of the contract of the contract of the contract of the contract of the contract of the contract of the contr  $2.$ . .

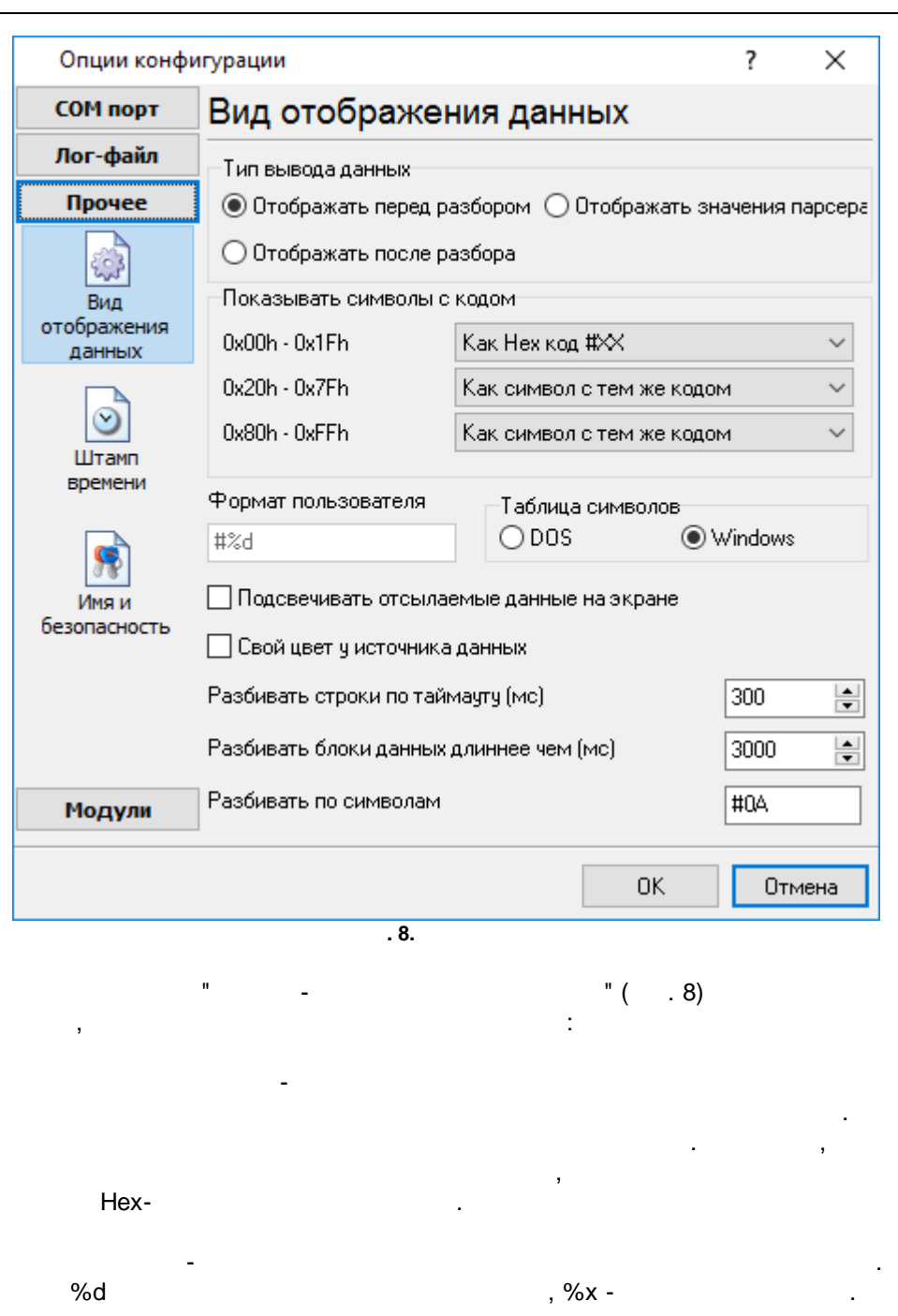

t,

 $\ddot{\phantom{a}}$ 

 $\ddot{\phantom{a}}$ 

(OEM).

 $\ddot{\phantom{a}}$ 

: Windows **DOS** 

J.

.

,

- . , , .  $\hspace{1.6cm}0,$ - . .  $\hspace{1.6cm}0,$ - ., намери и проставители в день в день в день в день в день в день в день в день в день в день в день в день в<br>В день в день в день в день в день в день в день в день в день в день в день в день в день в день в день в ден , where  $\mathbf{r}$  is the contract of the contract of the contract of the contract of the contract of the contract of the contract of the contract of the contract of the contract of the contract of the contract of the contr , which is a set of the contract of the contract of  $\sim$   $8$ 

 $-$  , and the set of the set of the set of the set of the set of the set of the set of the set of the set of the set of the set of the set of the set of the set of the set of the set of the set of the set of the set of th

<span id="page-24-0"></span>**5.2.2**

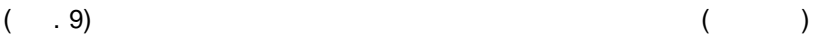

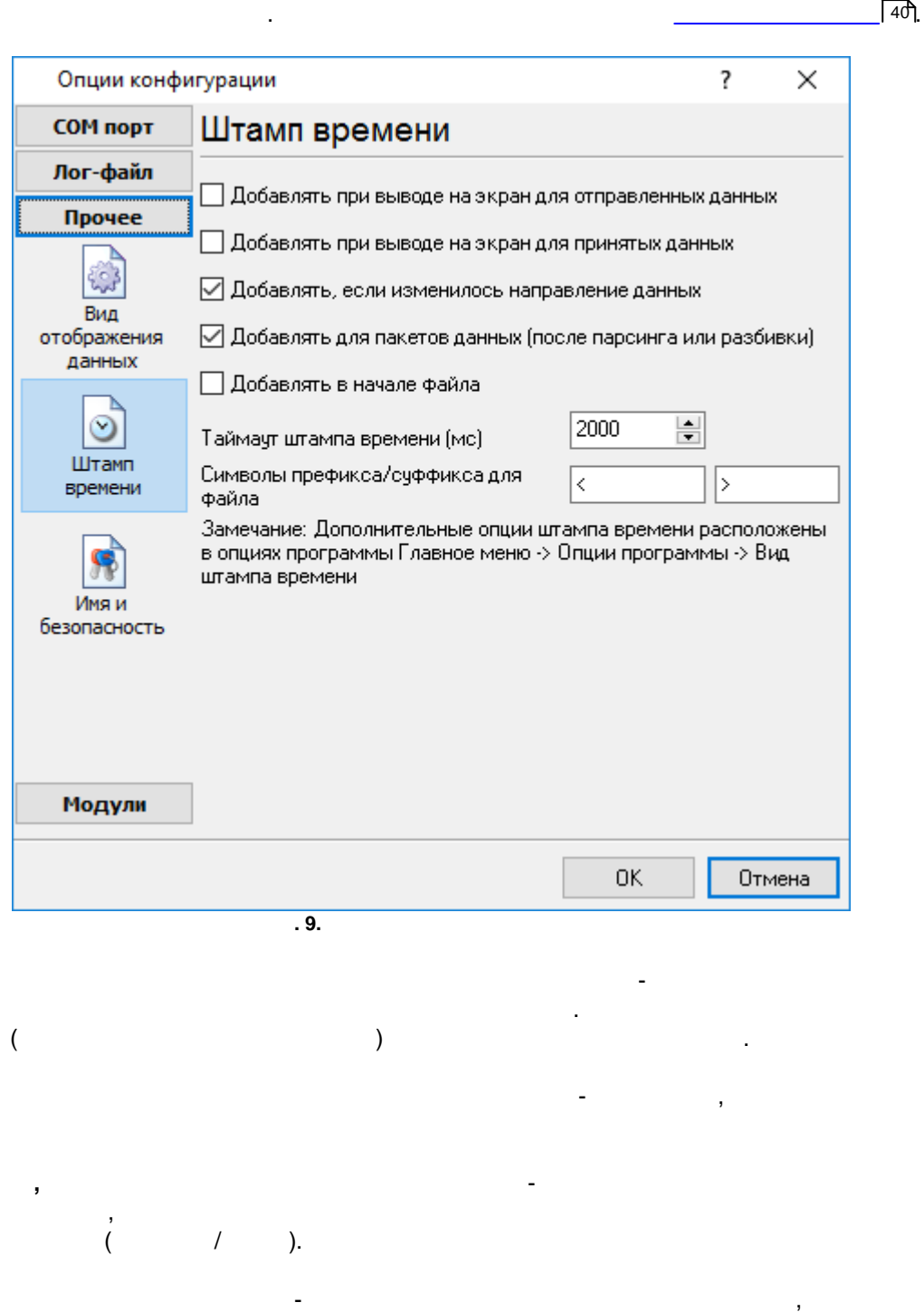

.

- - .

**22**

<span id="page-25-0"></span>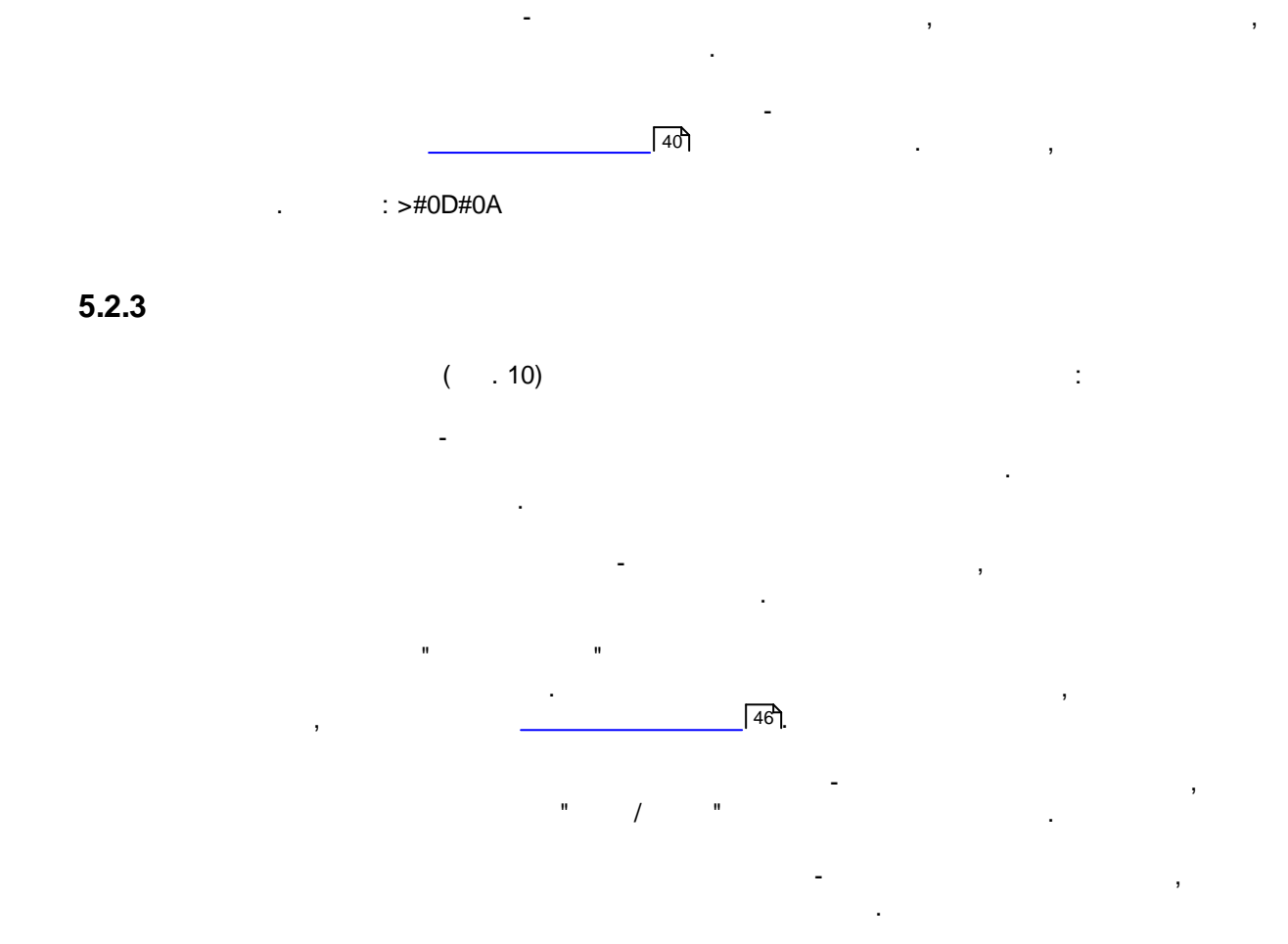

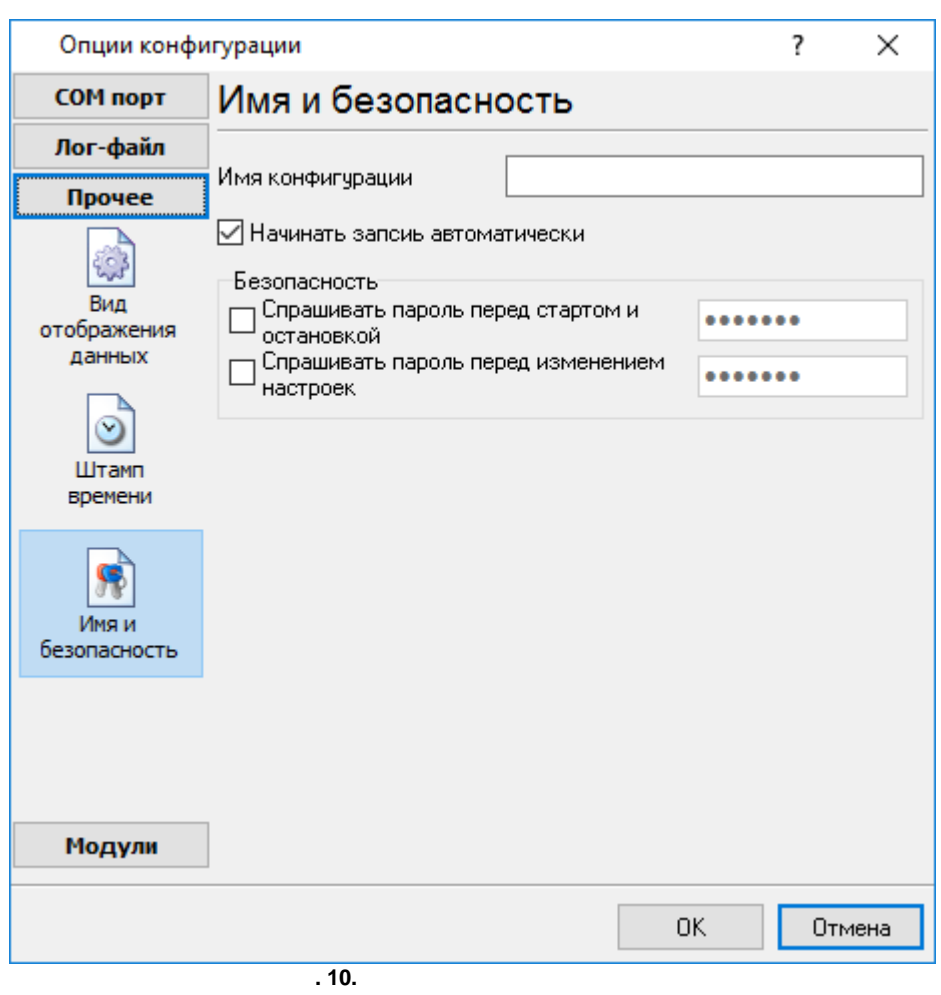

<span id="page-26-0"></span>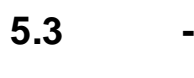

**5.3.1 -**

 $-$  -  $-$  . The set of the set of the set of the set of the set of the set of the set of the set of the set of the set of the set of the set of the set of the set of the set of the set of the set of the set of the set of  $-$  ( ).

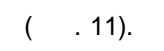

**24**

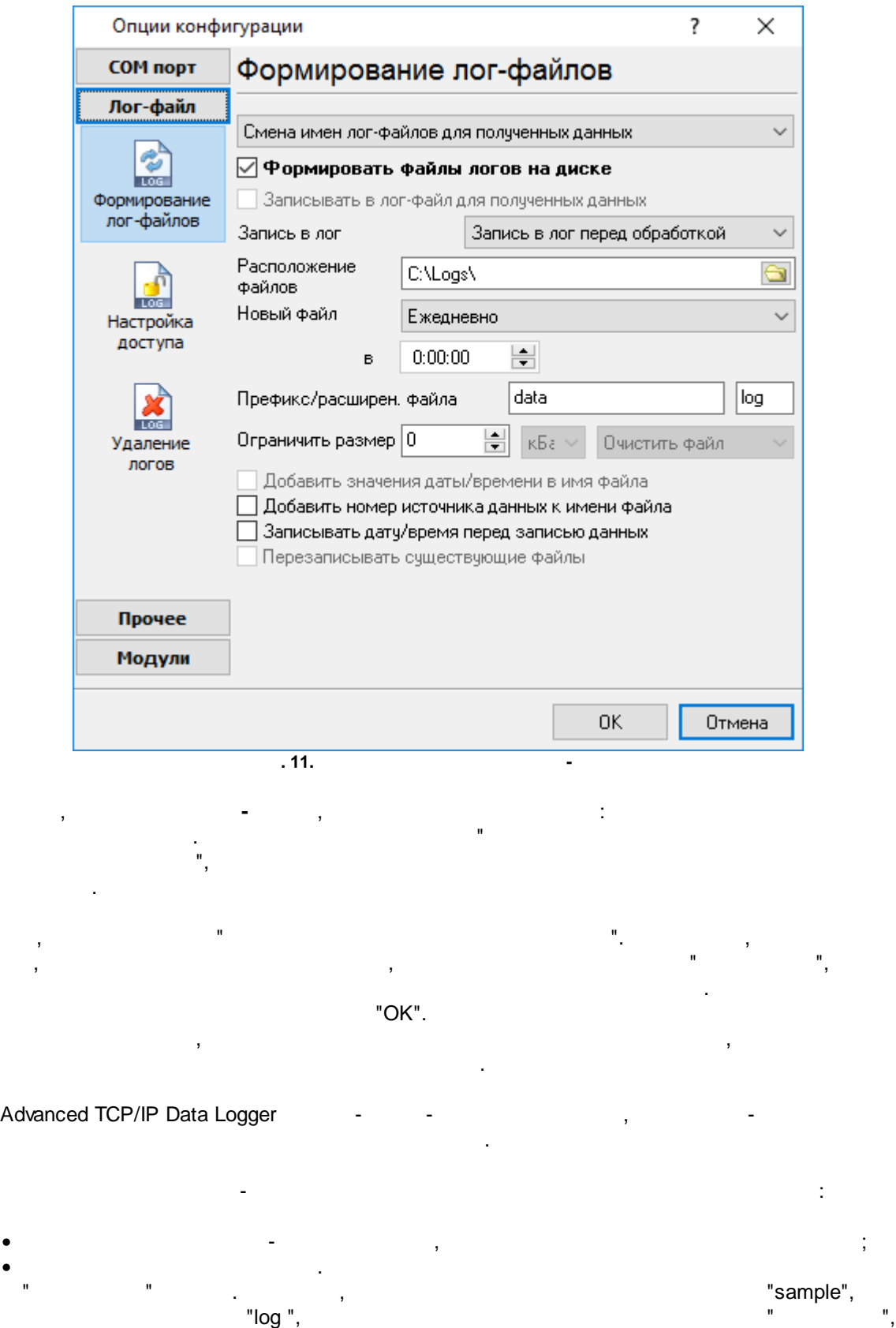

·

·

- "sampleYYYYMMDD.log". 21- 2003 - "sample20030321.log". · $-$  , and the set of  $-$  , and the set of  $\mathcal{A}$  $($  ). , , , where  $\mathbf{r}$  is the contract of  $\mathbf{r}$ " " :
- 1. For a set of the set of the set of the set of the set of the set of the set of the set of the set of the set of the set of the set of the set of the set of the set of the set of the set of the set of the set of the set DDMMYYYY, DD - , MM - YYYY -
- 2.  $\blacksquare$ MMYYYY;  $3.$
- , YYYYMMDD;

.

- $4.$ . , . : sample00000001.log. ;
- $5.$ 6. - . WWYYYY, WW -
	- , YYYY -
- $7.$ ; 8. - . HHDDMMYYYY;
- 9. - . The contract of the contract of the contract of the contract of the contract of the contract of the contract of the contract of the contract of the contract of the contract of the contract of the contract of the contrac ,  $\mathbf{r}$ 
	- "Schedule & Hotkeys",

,

**:** D - , (1 - 31);<br>DD - , (01 - 31); DD - , (01 - 31);<br>DDD -DDD - ( - ) , ; DDDD - ( - ) ,  $\frac{1}{2}$ ,  $\frac{1}{2}$ , M - , (1 - 12);<br>MM - , (01 - 12); MM - , (01 - 12);<br>MMM - (  $\mathsf{MMM}$  -  $($  -  $)$  , ;

;

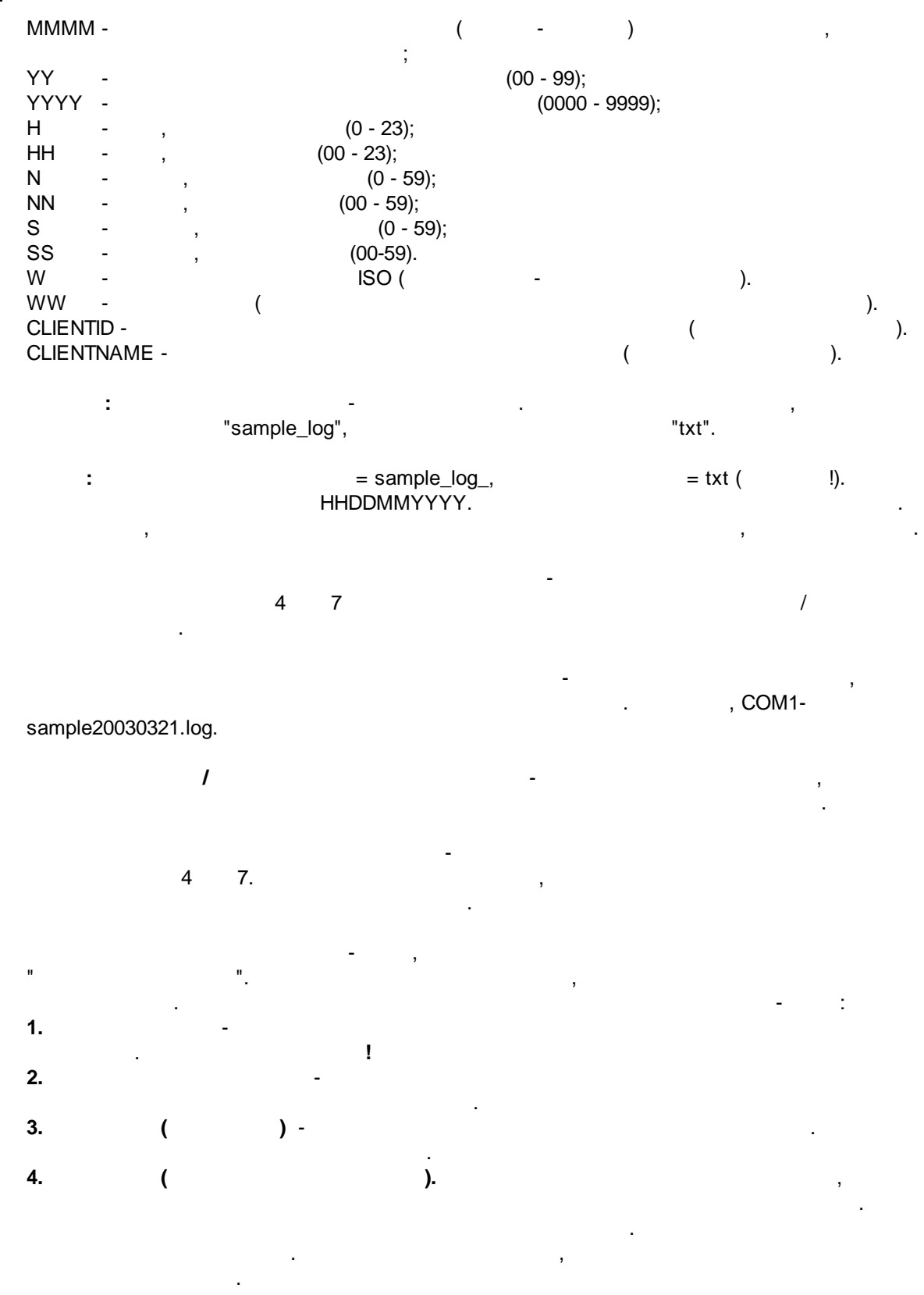

. The contract of the contract of  $\mathcal{L}_1$ 

*© 1999-2023 AGG Software*

<span id="page-30-0"></span>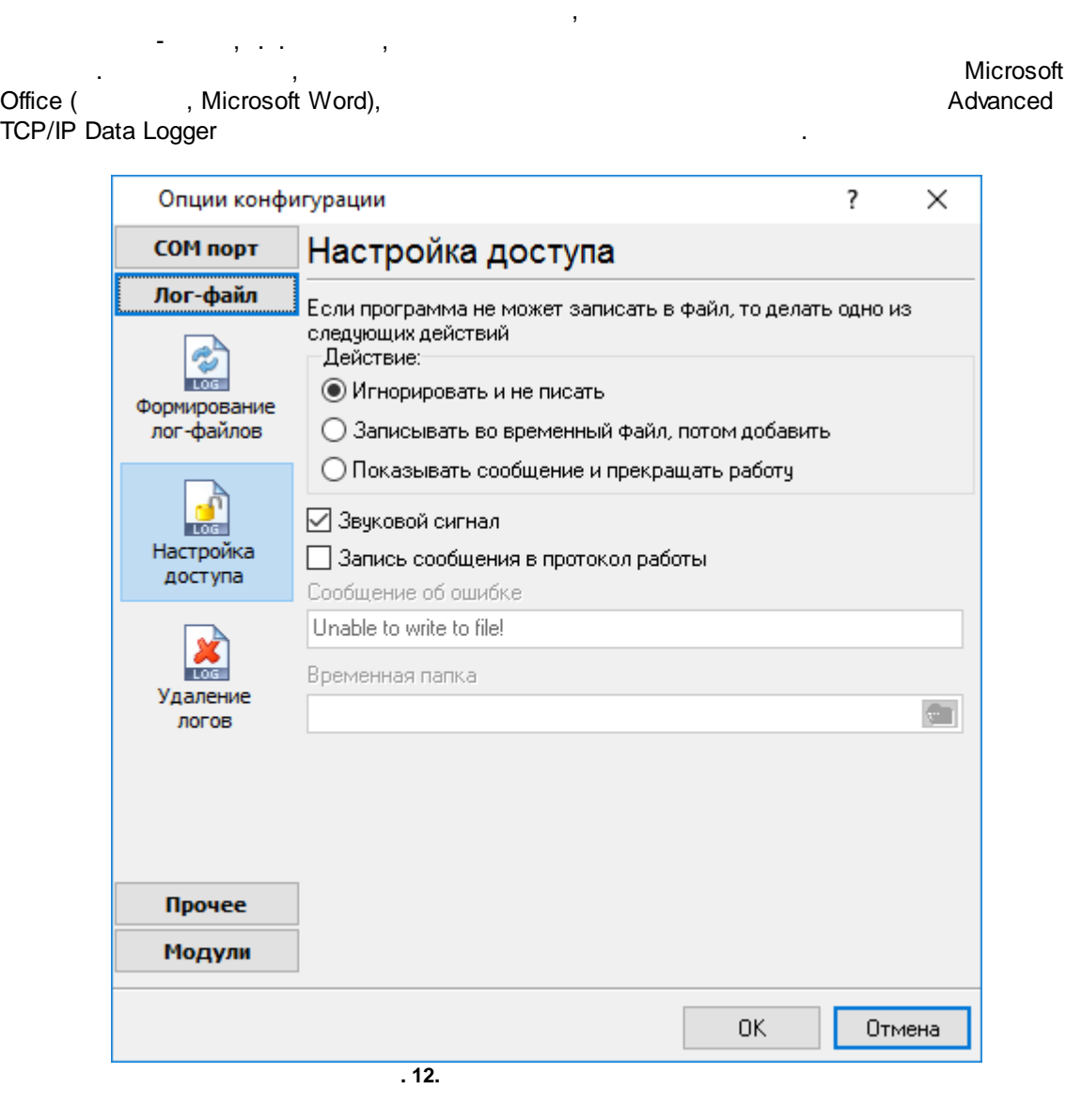

Advanced TCP/IP Data Logger

 $($   $. 12)$ ,  $\vdots$ 

·

·

- $-$  , and the set of the set of the set of the set of the set of the set of the set of the set of the set of the set of the set of the set of the set of the set of the set of the set of the set of the set of the set of th ; **,** -
- , , . , ; ·
- and the state of the state of the state of the state of the state of the state of .

**28**

.

-

<span id="page-31-0"></span>**5.3.3**

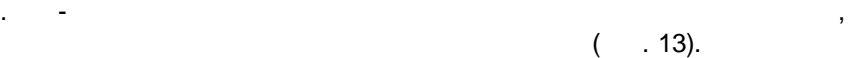

,

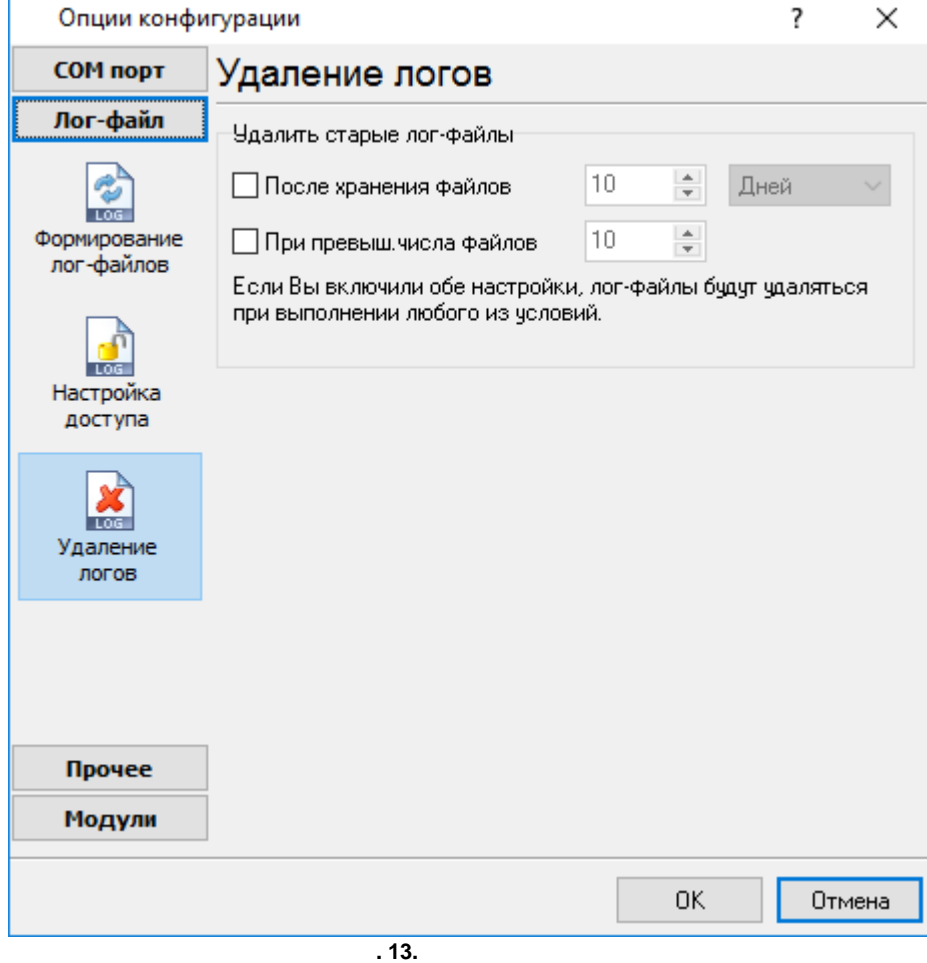

,

, where  $\mathcal{L}$  is the contract of the contract of the contract of the contract of the contract of the contract of the contract of the contract of the contract of the contract of the contract of the contract of the contr

.

.

,  $\sim$ .

. ,

**30**

<span id="page-32-0"></span>**5.4**

**5.4.1**

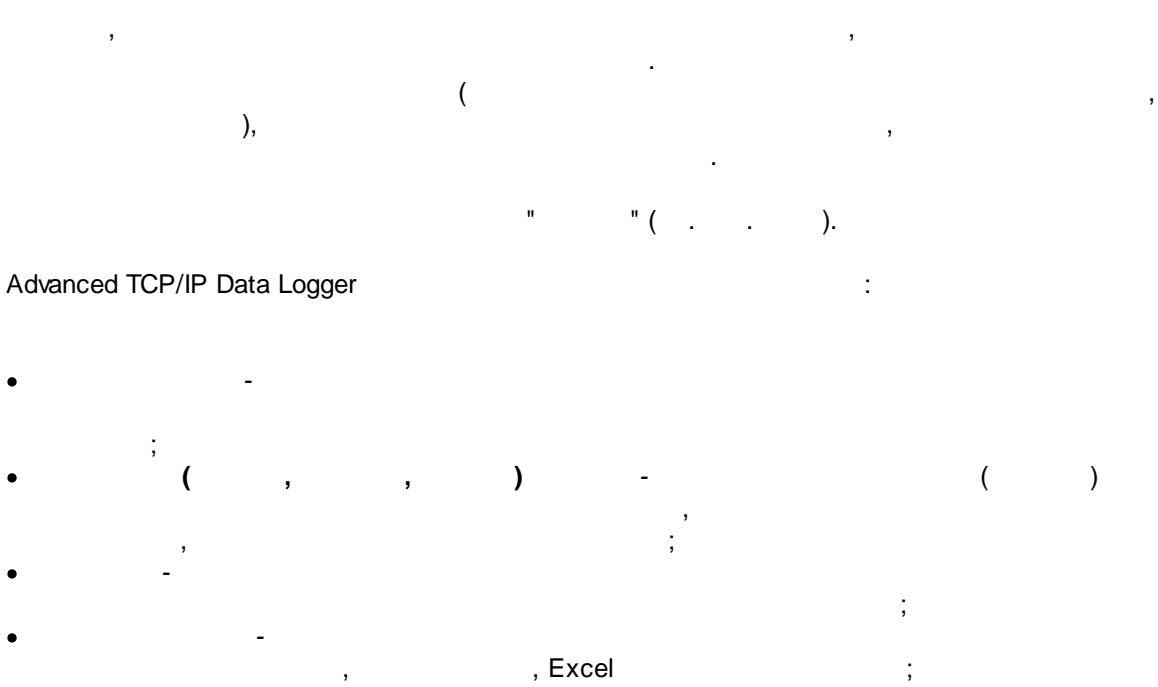

- · $($   $.5.1.3)$  -Advanced TCP/IP Data Logger. (2008), " (2008) [10] More can be a set of the set of the set of the set of the s ".
	- . The simple state is a set of the simple state in the simple state in the simple state in  $\mathcal{E}_\text{c}$ .

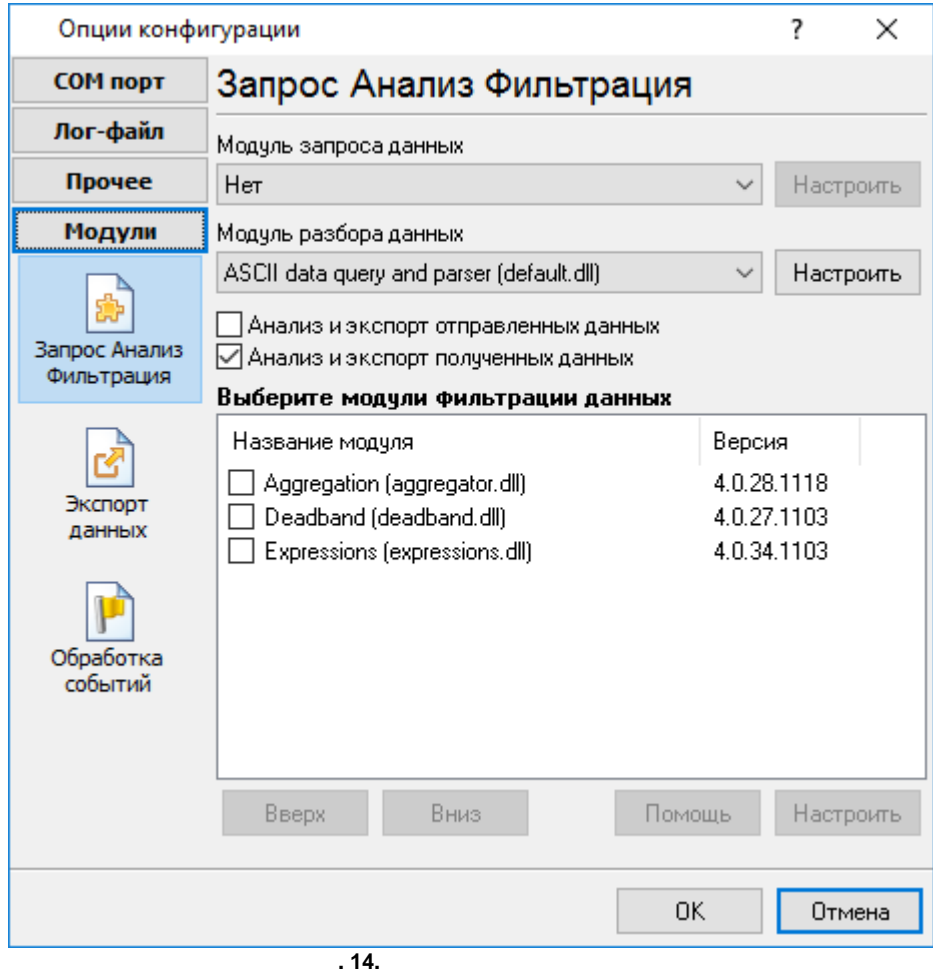

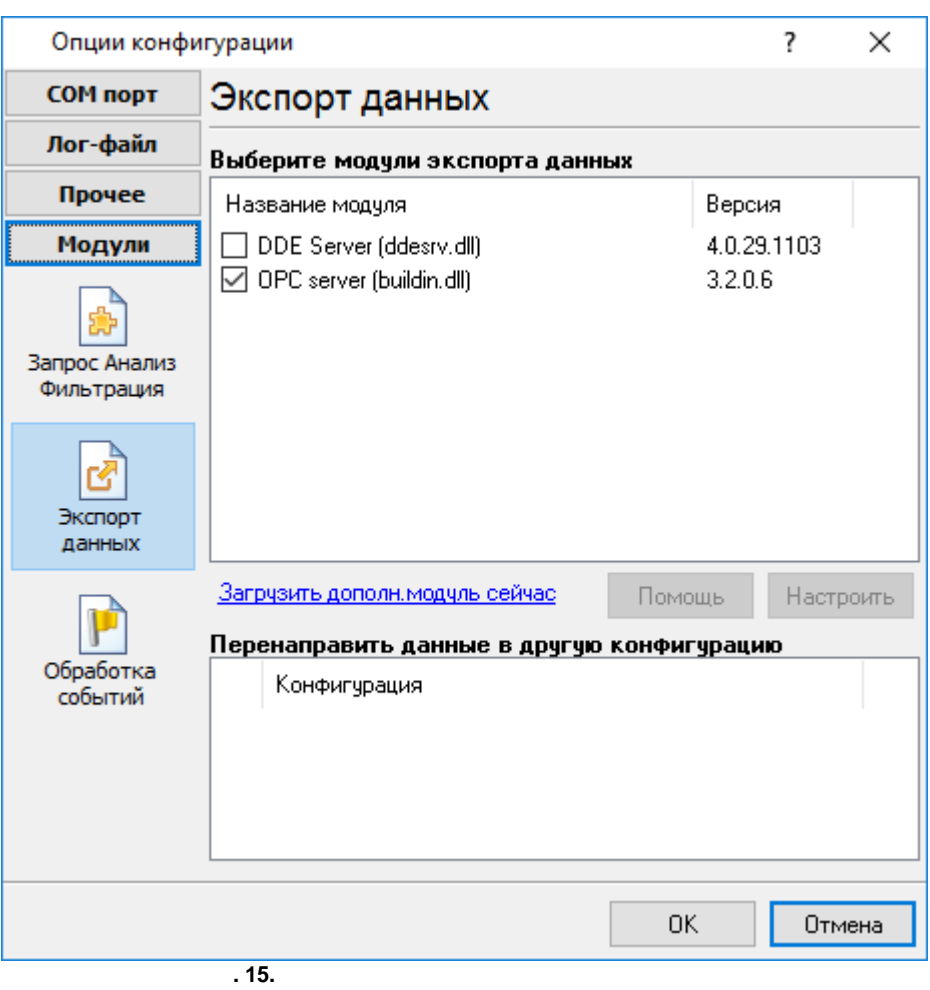

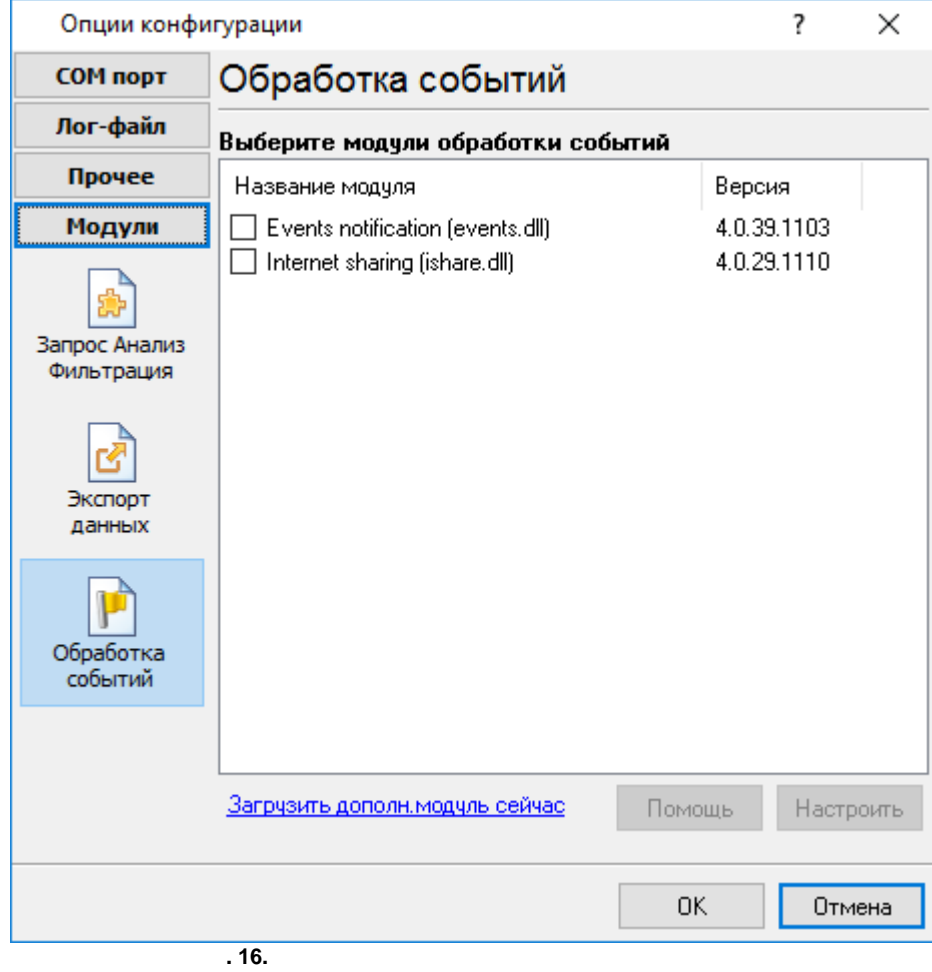

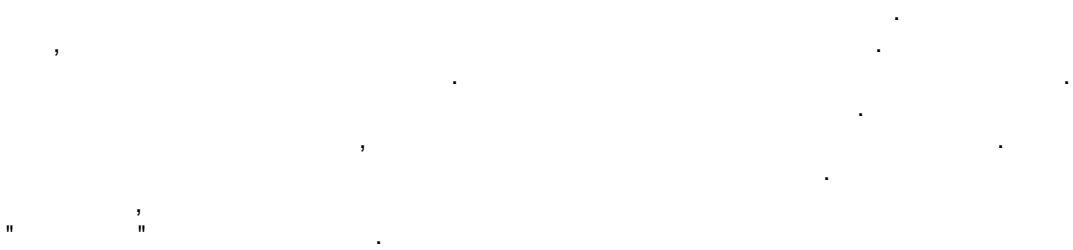

н на на на на на натализматистички и стандарды.<br>В том, на на натализма и на на натализма и на натализма и на натализма и на натализма и на натализма и на ната . ,  $\overline{\phantom{a}}$ 

. , the set of the set of the set of  $\sim$  , the set of  $\sim$  "OK".

<span id="page-36-0"></span>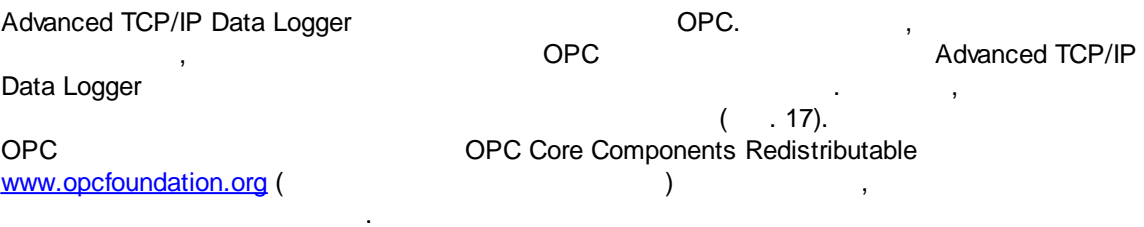

OPC . OPC

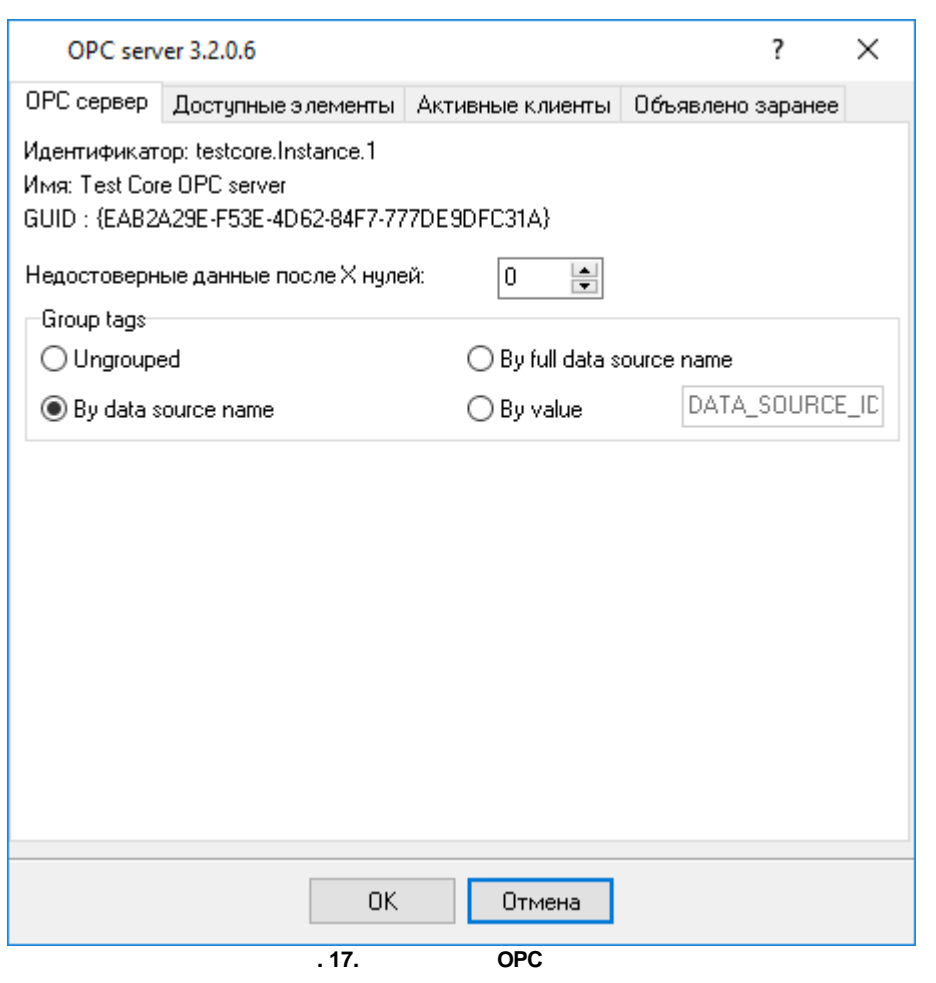

Advanced TCP/IP Data Logger,

, OPC ( . 18). OPC OPC .

 $\frac{1}{2} \sum_{i=1}^{n} \frac{1}{i} \sum_{j=1}^{n} \frac{1}{j} \sum_{j=1}^{n} \frac{1}{j} \sum_{j=1}^{n} \frac{1}{j} \sum_{j=1}^{n} \frac{1}{j} \sum_{j=1}^{n} \frac{1}{j} \sum_{j=1}^{n} \frac{1}{j} \sum_{j=1}^{n} \frac{1}{j} \sum_{j=1}^{n} \frac{1}{j} \sum_{j=1}^{n} \frac{1}{j} \sum_{j=1}^{n} \frac{1}{j} \sum_{j=1}^{n} \frac{1}{j} \sum_{j=1}^{n$ 

![](_page_37_Picture_26.jpeg)

 $\bar{\mathbf{u}}$ 

J.

 $\mathbf{u}_{\perp}$  .

 $\overline{a}$ 

![](_page_38_Picture_89.jpeg)

Advanced TCP/IP Data Logger The Mathematic Metal Control of TCP/IP Data Logger National Advanced TCP/IP Data Logger

![](_page_38_Picture_90.jpeg)

**36**

![](_page_39_Picture_28.jpeg)

**. 20.**

<span id="page-40-0"></span>**5.5 5.5.1**

![](_page_40_Picture_1.jpeg)

![](_page_41_Figure_1.jpeg)

 $($   $.23)$  ,  $($ 

<span id="page-42-0"></span>![](_page_42_Picture_98.jpeg)

<span id="page-43-0"></span>![](_page_43_Figure_1.jpeg)

![](_page_43_Picture_32.jpeg)

![](_page_43_Picture_33.jpeg)

 $\ddot{\cdot}$ 

 $\frac{1}{2}$ 

Advanced TCP/IP Data Logger

- $\bullet$
- $\ddot{\phantom{a}}$
- 
- · $-$  ,  $\frac{1}{2}$  ,  $\frac{1}{2}$  , ·- , .
- . , ,
- " " . , ,

## Advanced TCP/IP Data Logger

, " ".

# <span id="page-44-0"></span>**5.5.4 Windows 2000**

## **5.5.4.1**

- ( ) Windows :
- · , , ( Windows

/

- 2000 ); · $-$  ( ); · , ;
- ·. *: ,*
- *( , , , ). Windows Vista (elevated) .*
	- , " **" Windows**" ( . 25). .

![](_page_45_Figure_1.jpeg)

![](_page_46_Picture_0.jpeg)

, Advanced TCP/IP Data Logger, The Mathematic Section 1, 1999, 1999, 1999, 1999, 1999, 1999, 1999, 1999, 1999, 1 .

, ,  $"$  ( . 27).

![](_page_46_Picture_133.jpeg)

2 - aipdlogsrv.exe aipdlog.exe ( . 28). Advanced TCP/IP Data Logger Advanced TCP/IP Data Logger, . srvany.exe

![](_page_47_Picture_75.jpeg)

 $\overline{.28.}$ 

ł.

 $\ddot{\phantom{0}}$ 

aipdlogsrv.exe

- $/? \bullet$
- $/$ | - $\bullet$
- $/A \bullet$
- $/D \bullet$
- $/R \bullet$

<span id="page-47-0"></span> $5.5.4.2$ 

#### **Windows Vista**

 $\bar{z}$ 

 $\ddot{ }$ ,

#### Windows Vista

 $\ddot{\phantom{0}}$ 

 $\overline{\phantom{a}}$ 

 $\ddot{\phantom{a}}$ 

45

**46**

,

,

#### , Windows.

·: Interactive Services Detection

- .

- ·: UI0Detect
- ·: UI0Detect.exe
- · $\mathbf{r}$  , and  $\mathbf{r}$  , and  $\mathbf{r}$  , and  $\mathbf{r}$  , and  $\mathbf{r}$  , and  $\mathbf{r}$  , and  $\mathbf{r}$  , and  $\mathbf{r}$
- , where  $\mathbf{r}$  is the contract of the contract of the contract of the contract of the contract of the contract of the contract of the contract of the contract of the contract of the contract of the contract of the contr · : %windir%\system32\UI0Detect.exe ·

,  $\overline{\phantom{a}}$ 

. ,

- the control of the control of the control of
- \* Home Basic:
- \* Home Premium:
- \* Business:
- \* Enterprise:
- \* Ultimate:

<span id="page-48-0"></span>**5.5.5**

 $( . 29).$ 

, . ,

.

l,

![](_page_49_Picture_47.jpeg)

 $\bar{\mathbf{u}}$ 

J.

 $\ ^{\shortparallel },$ 

<span id="page-49-0"></span> $6\phantom{a}$  $\overline{\mathbf{?}}$  $6.1$  $\overline{\phantom{a}}$ 

> $\overline{a}$  $\overline{\phantom{a}}$ support@aggsoft.ru

 $\overline{\phantom{a}}$ 

SoftIce

47

 $, \ldots$